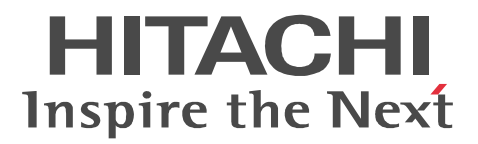

# JP1 Version 9 JP1/Cm2/Network Element Manager Cisco

3020-3-T10

R-15239-91H4 JP1/Cm2/Network Element Manager for Cisco 09-00 (OS Windows Server 2003) x64

AppleTalk Apple Computer, Inc. Cisco Cisco Systems, Inc. Microsoft Microsoft (National Microsoft Corp. Windows Microsoft Corp. Windows Server Microsoft Corp.

2009 9 1 3020-3-T10

All Rights Reserved. Copyright (C) 2009, Hitachi, Ltd. All Rights Reserved. Copyright (C) 2009, Hitachi Information Systems, Ltd. Element Manager for Cisco

 $JP1/Cm2/Network$ 

Cisco Systems

JP1/Cm2/SNMP System Observer

Network Element Manager for Cisco

Network Element Manager for Cisco

Network Element Manager for Cisco NIB

Network Element Manager for Cisco

Network Element Manager for Cisco

**•** JP1 Version 9 JP1/Cm2/SNMP System Observer 3020-3-T11

• JP1 Version 9 JP1/NETM/DM 1 Windows(R) 3020-3-S81

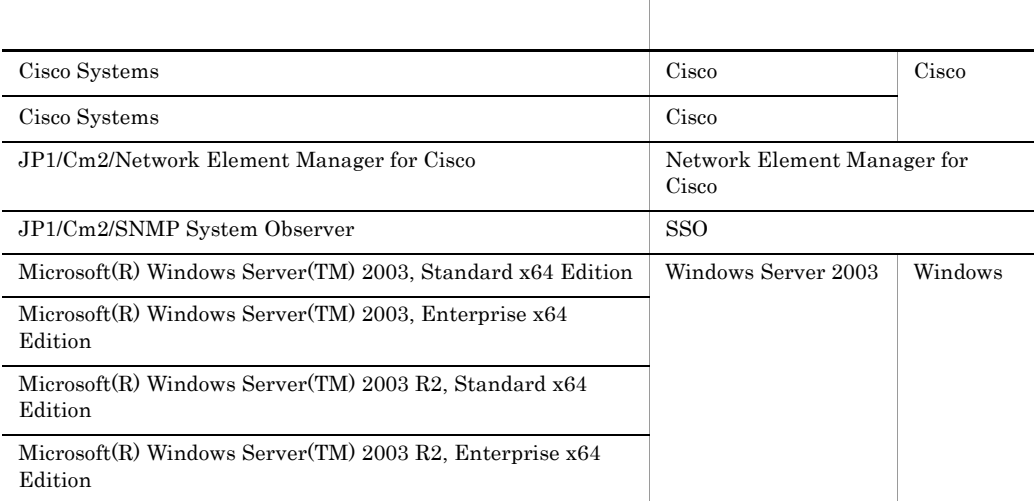

• JP1/Cm2/Network Element Manager for XXX Network Element Manager

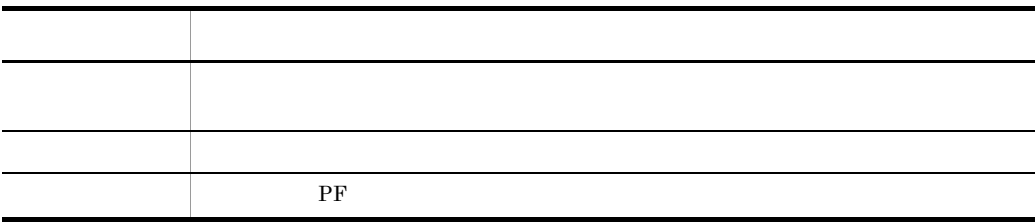

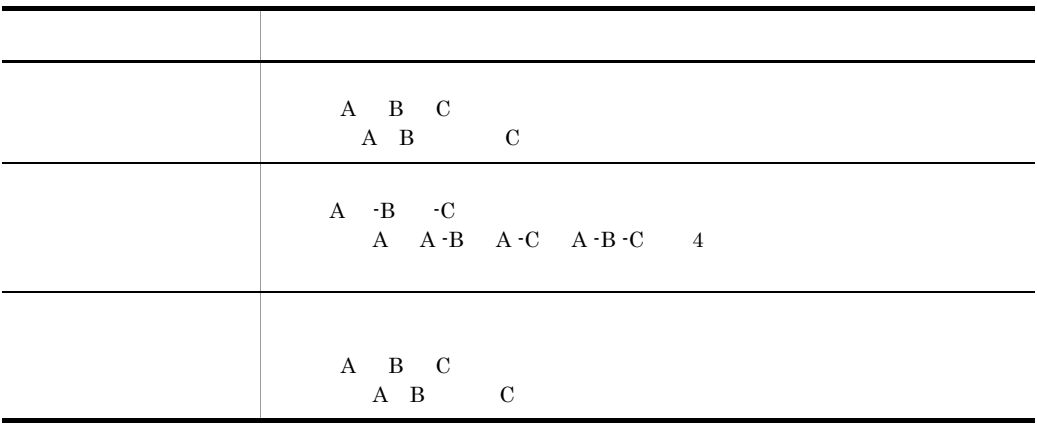

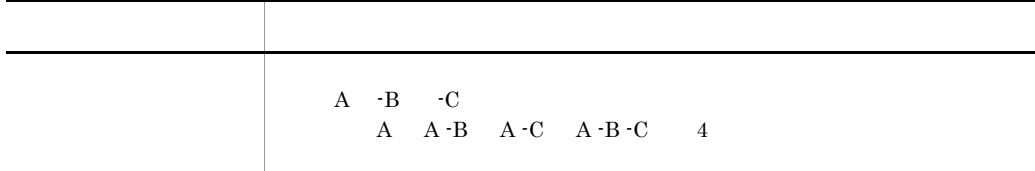

- **•** 宛(あて)
- **• • • • • • • •**
- **• •**  $\mathbf{r}$
- **•** 矩形(くけい)
- **•**  $\overline{\phantom{a}}$

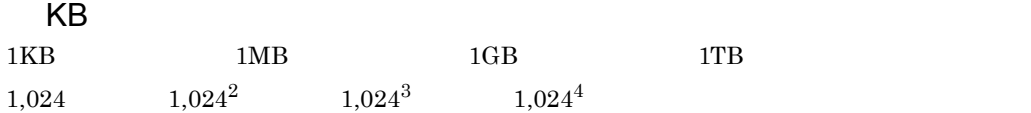

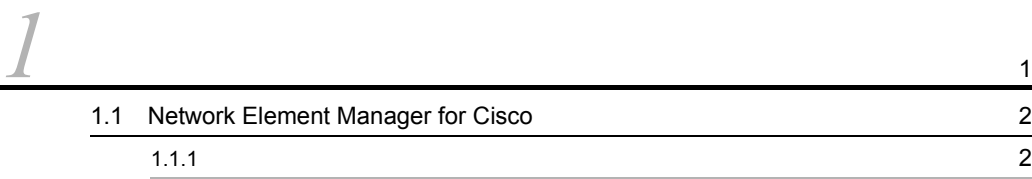

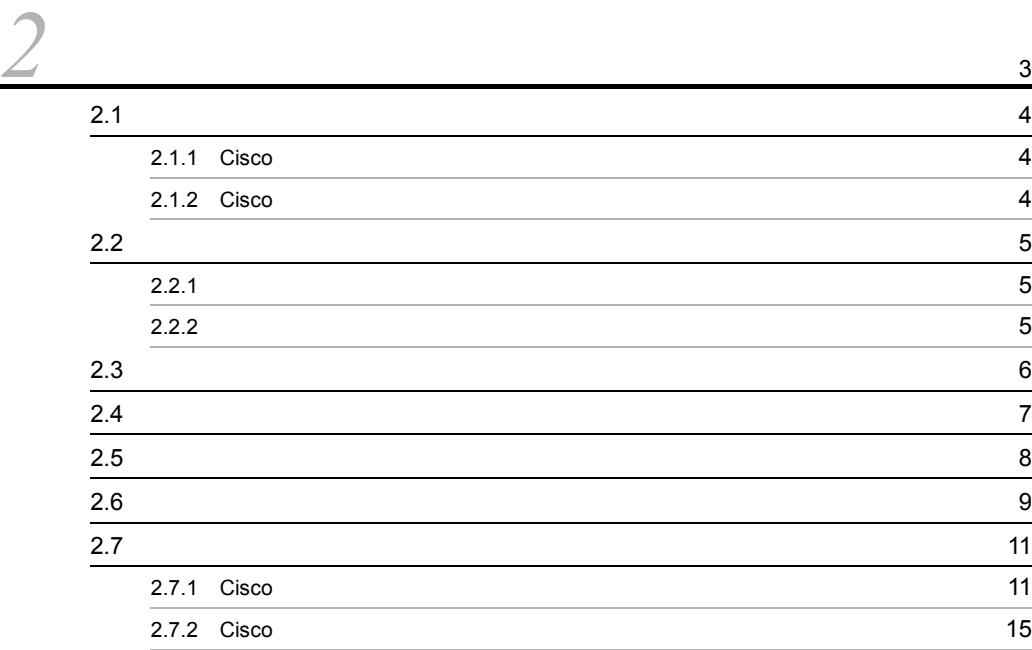

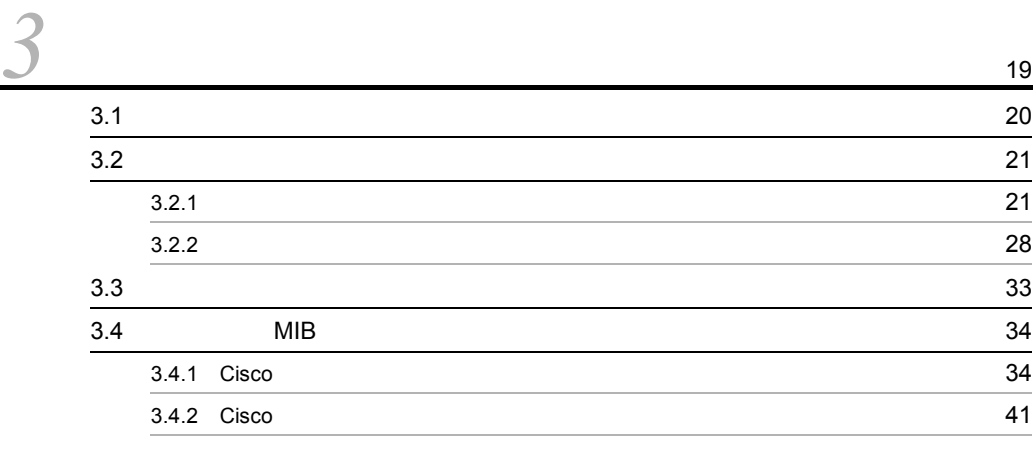

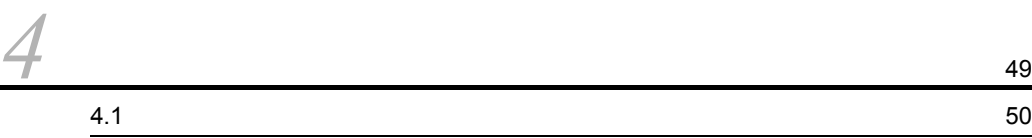

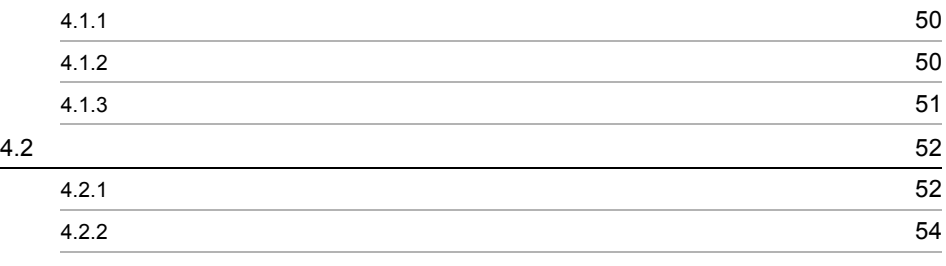

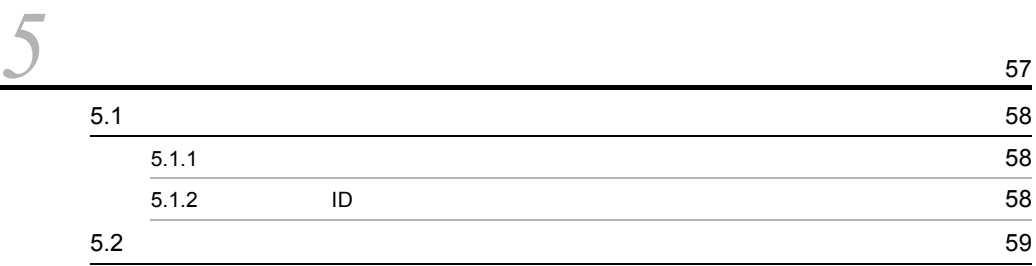

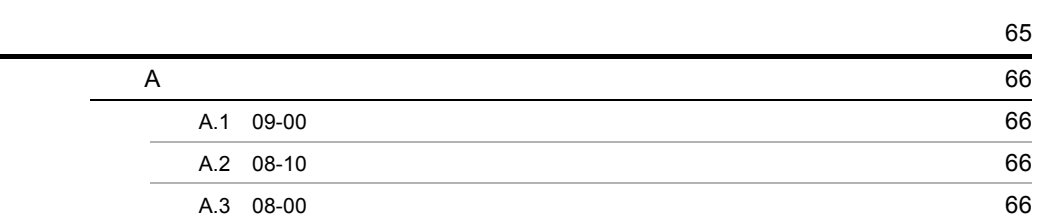

**67**<br>67

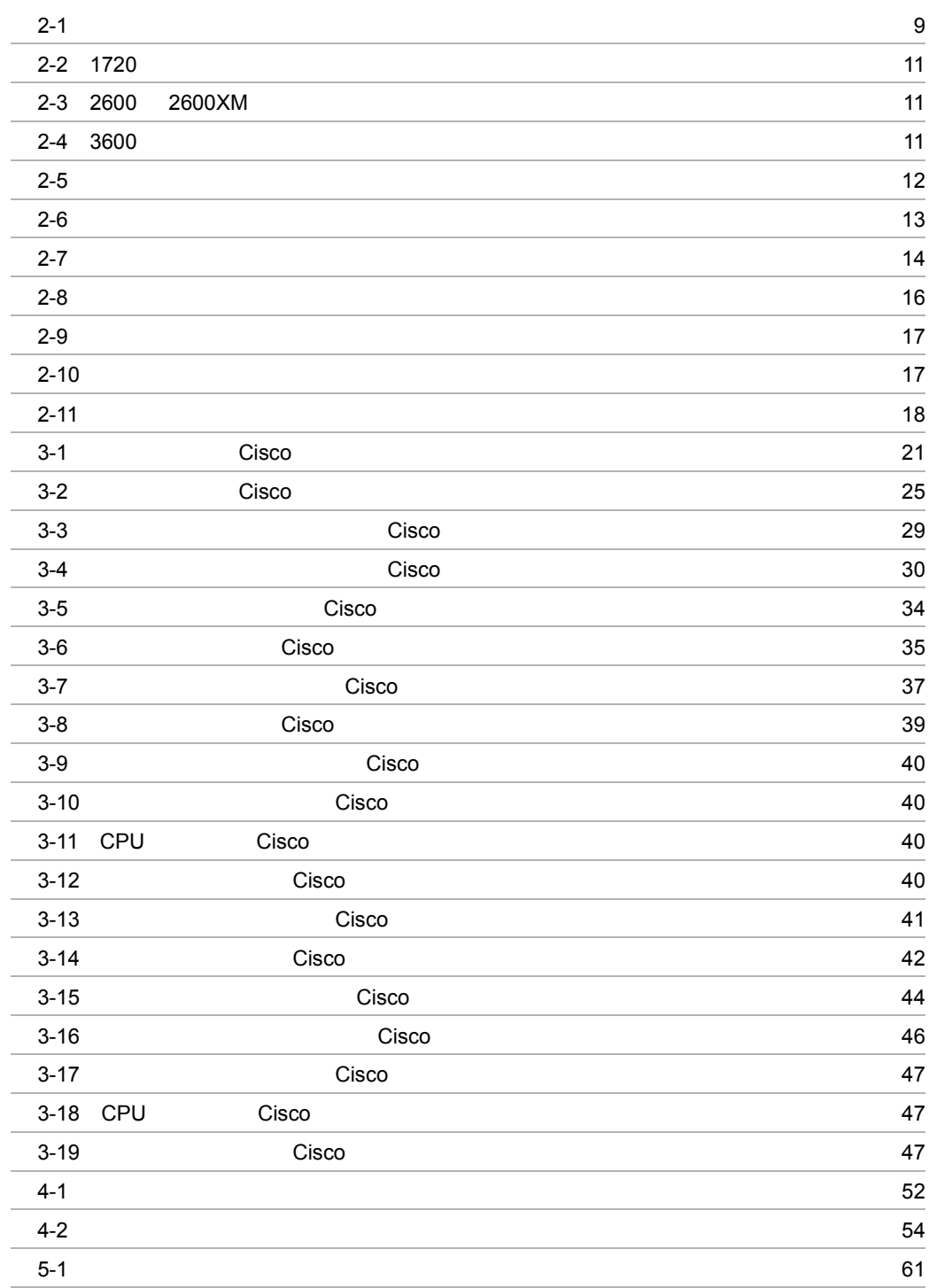

<span id="page-12-0"></span>*1* 概要

Network Element Manager for Cisco

1.1 Network Element Manager for Cisco

## <span id="page-13-0"></span>1.1 Network Element Manager for Cisco

Network Element Manager for Cisco Cisco Cisco Cisco Cisco Cisco Network Element Manager for Cisco **•** パネル操作機能 Cisco text of the contract of the contract of the contract of the contract of the contract of the contract of the contract of the contract of the contract of the contract of the contract of the contract of the contract of • **•**  $\blacksquare$ Network Element Manager for Cisco SSO Cisco  $SSO$  Cisco  $\Box$  $\rm SSO$ JP1/Cm2/SNMP System Observer

## <span id="page-13-1"></span> $1.1.1$

Cisco text that the contract of the contract of the contract of the contract of the contract of the contract of the contract of the contract of the contract of the contract of the contract of the contract of the contract o

 $MIB$ 

# <span id="page-14-0"></span>*2* パネル操作

Network Element Manager for Cisco

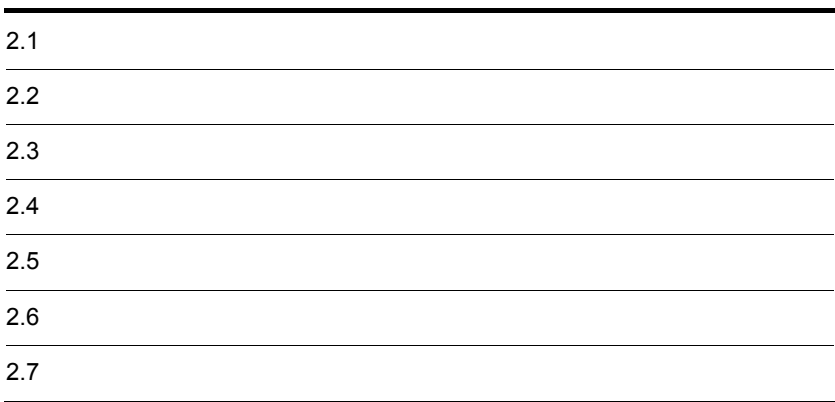

## <span id="page-15-0"></span> $2.1$

### <span id="page-15-1"></span>2.1.1 Cisco

Cisco 2000 Page 2000 Page 2000 Page 2000 Page 2000 Page 2000 Page 2000 Page 2000 Page 2000 Page 2000 Page 2000

- **•** Cisco 1720
- Cisco 2611 Cisco 2611XM Cisco 2651XM 2600/2600XM
- Cisco 3620 Cisco 3640 Cisco 3660 3600

## <span id="page-15-2"></span>2.1.2 Cisco

Cisco  $\overline{\text{C}}$ 

- **•** Cisco 2924XL
- **•** Cisco 2948G-L3
- **•** Cisco 2950-12 Cisco 2950-24 Cisco 2950T-24
- **•** Cisco 2950G-12 Cisco 2950G-24 Cisco 2950G-48
- **•** Cisco 2955T-12
- **•** Cisco 2960-24TT Cisco 2960-24TC Cisco 2960-48TT
- **•** Cisco 2970G-24T
- **•** Cisco 3550-12G Cisco 3550-12T Cisco 3550-24 Cisco 3550-48
- **•** Cisco 3560-24TS
- **•** Cisco 3750G-24T Cisco 3750G-24TS

## <span id="page-16-1"></span><span id="page-16-0"></span> $2.2.1$

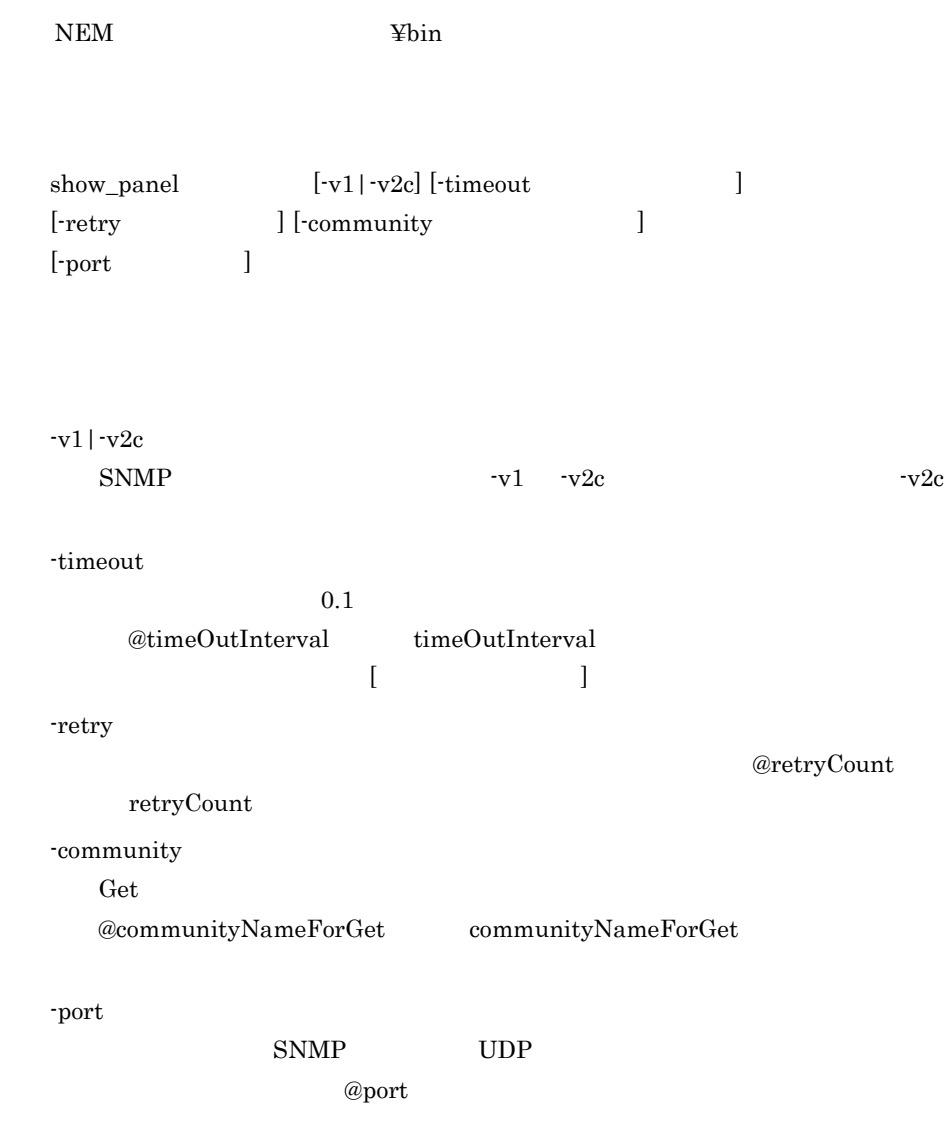

<span id="page-16-2"></span> $2.2.2$ 

## <span id="page-17-0"></span> $2.3$

 $Cisco 2950G-48$ 

<span id="page-17-1"></span>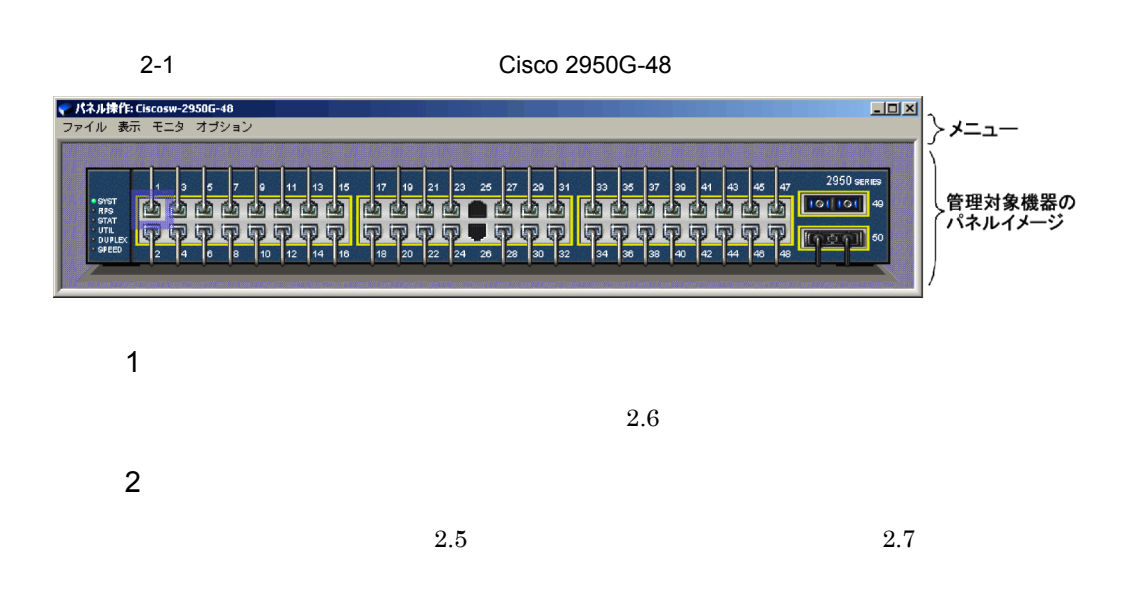

<span id="page-18-0"></span> $\mathbf{Shift}$ 

 $\operatorname{Ctrl}$ 

# <span id="page-19-0"></span> $2.5$

#### Light-Emitting Diode

 $2.7$  $1$  $MIB$  $2 \qquad \qquad$  $MIB$ **•** 状態は変動するが,通常は一定の状態を維持する部品 • **•** The state of the state of the state of the state of the state of the state of the state of the state of the state of the state of the state of the state of the state of the state of the state of the state of the stat  $3 \times 3$  $MIB$ 

 $MIB$ 

 $4$ 

 $MIB$ 

 $\rm LED$ 

<span id="page-20-1"></span><span id="page-20-0"></span>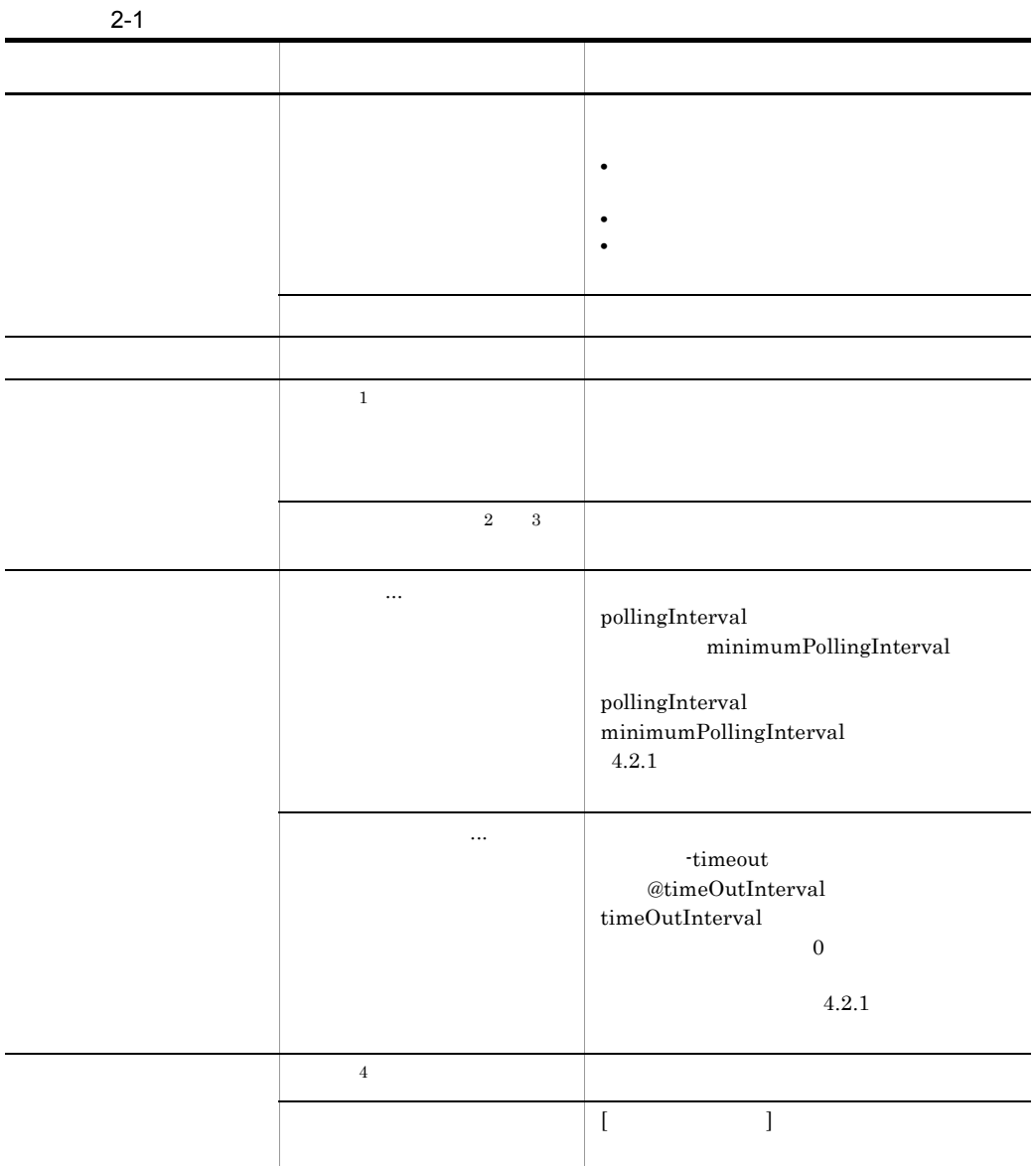

注※ 1

 $5.2$  KDNL701P-I

KDNL702P-I

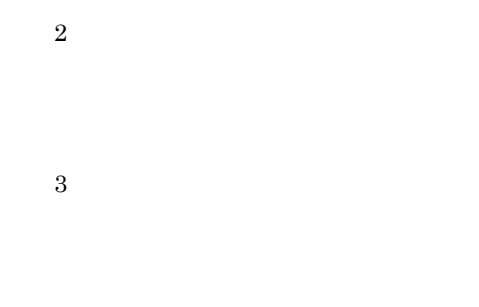

注※ 4

**WWW** 

<span id="page-22-0"></span>Network Element Manager for Cisco Cisco

 $Cisco$ 

LED Light-Emitting Diode

## <span id="page-22-1"></span>2.7.1 Cisco

Network Element Manager for Cisco

#### 2-2 1720

<span id="page-22-2"></span>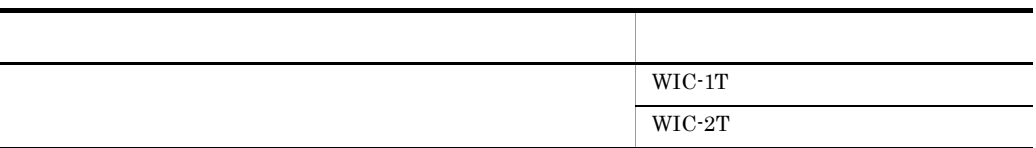

#### 2-3 2600 2600XM

<span id="page-22-3"></span>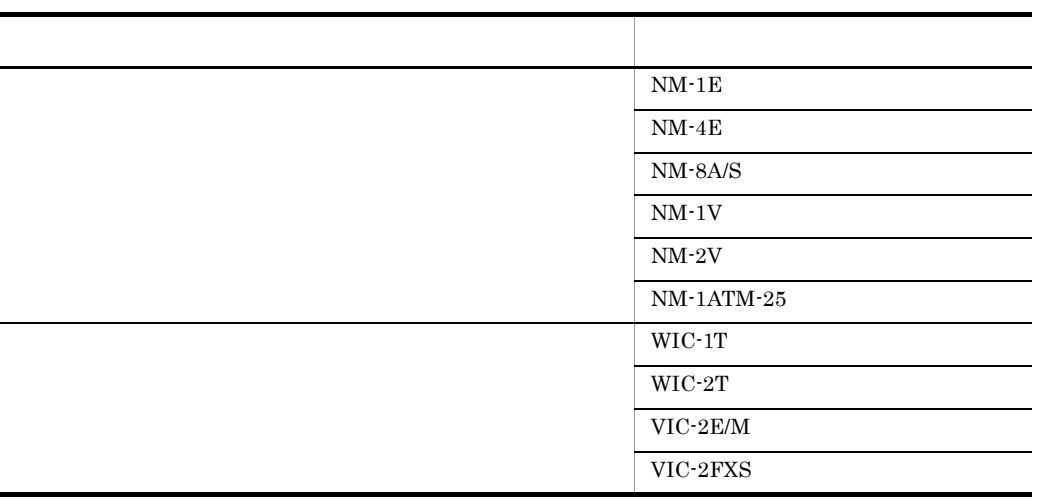

#### 2-4 3600

<span id="page-22-4"></span>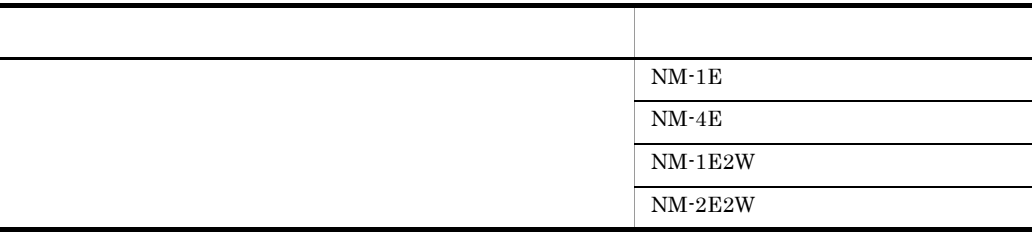

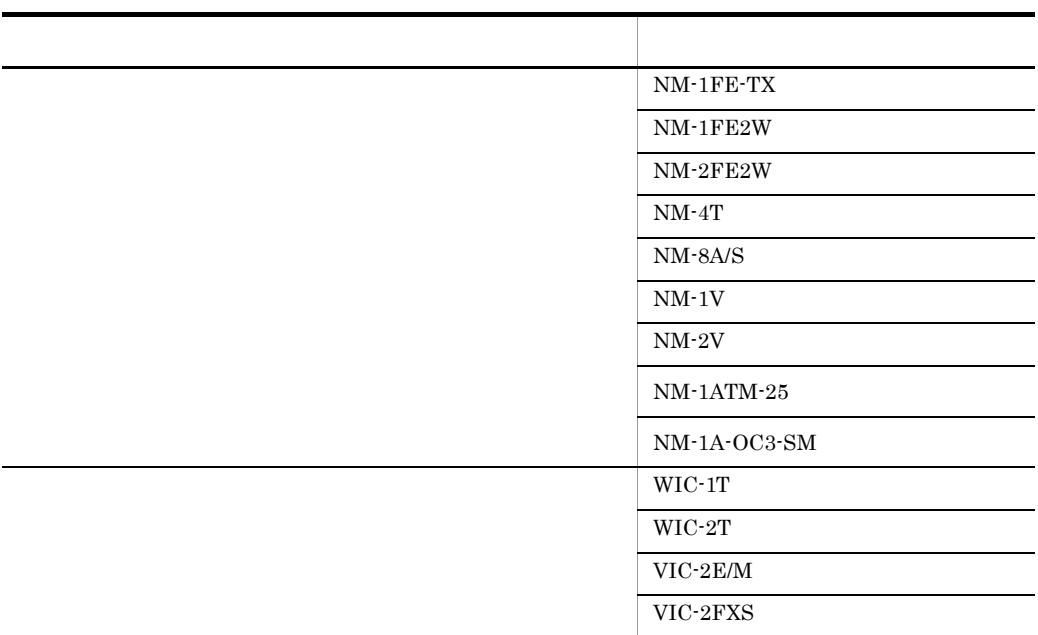

 $Cisco 3640$   $Cisco 3660$ 

1  $\sim$ 

Network Element Manager for Cisco Cisco

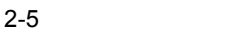

<span id="page-23-0"></span>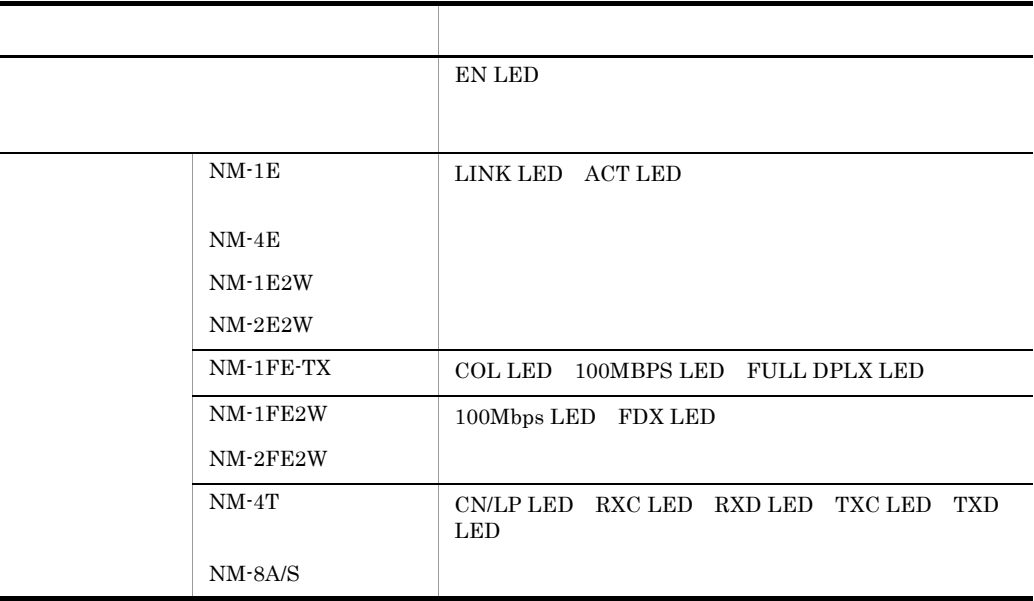

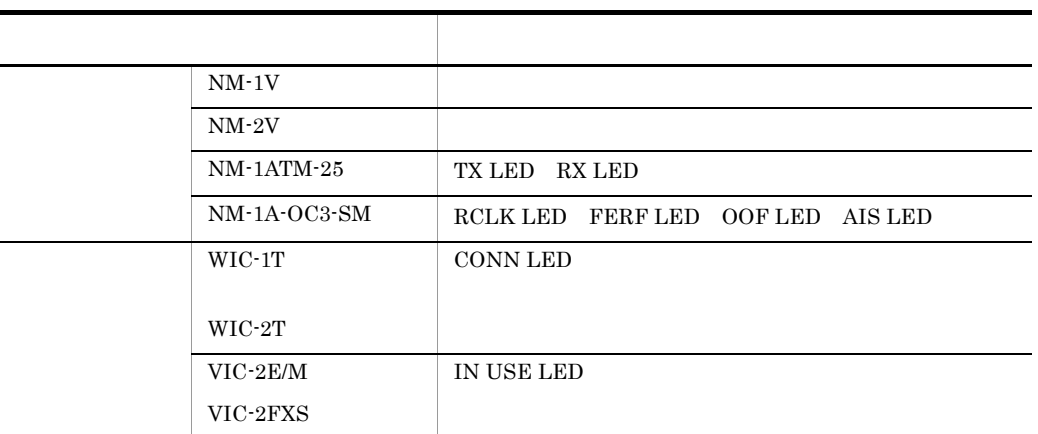

#### 2  $\Box$

Network Element Manager for Cisco

- **•** 筐体の電源部分 • Cisco 3660 AUX CONSOLE
- $3 \times 3$
- **•** ネットワークモジュール,インタフェースカードの新旧によって,表示される名称が
- 
- $4$
- **•**  $\mathbf{r} = \mathbf{r} \cdot \mathbf{r} + \mathbf{r} \cdot \mathbf{r} + \mathbf{r} \cdot \mathbf{r} + \mathbf{r} \cdot \mathbf{r} + \mathbf{r} \cdot \mathbf{r} + \mathbf{r} \cdot \mathbf{r} + \mathbf{r} \cdot \mathbf{r} + \mathbf{r} \cdot \mathbf{r} + \mathbf{r} \cdot \mathbf{r} + \mathbf{r} \cdot \mathbf{r} + \mathbf{r} \cdot \mathbf{r} + \mathbf{r} \cdot \mathbf{r} + \mathbf{r} \cdot \mathbf{r} + \mathbf{r} \cdot \mathbf{r$
- 5 ボードの状態表示
- $2 6$

<span id="page-24-0"></span>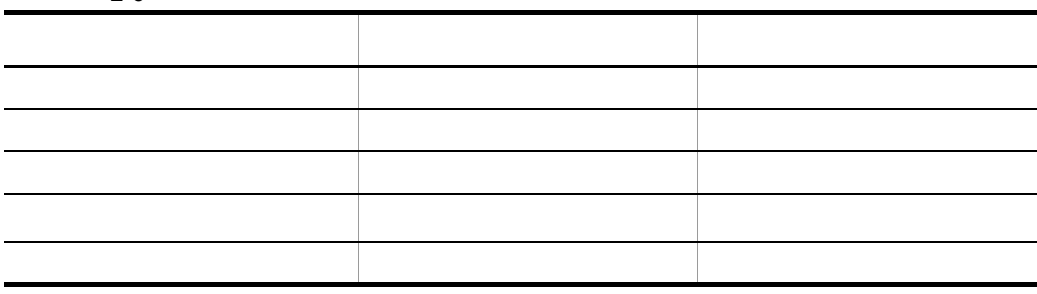

 $6 \thinspace$   $\thinspace$   $\thinspace$ 

<span id="page-25-0"></span>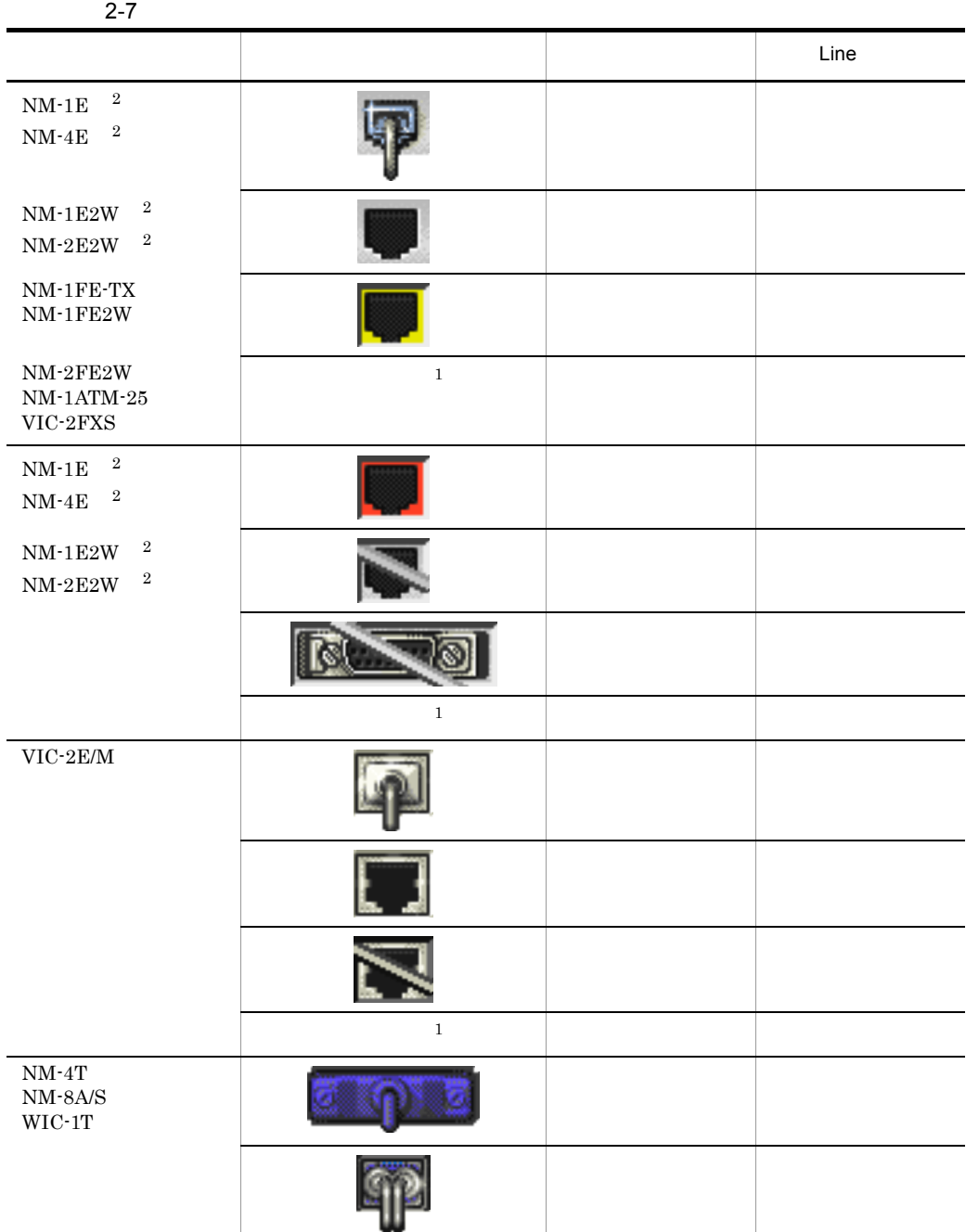

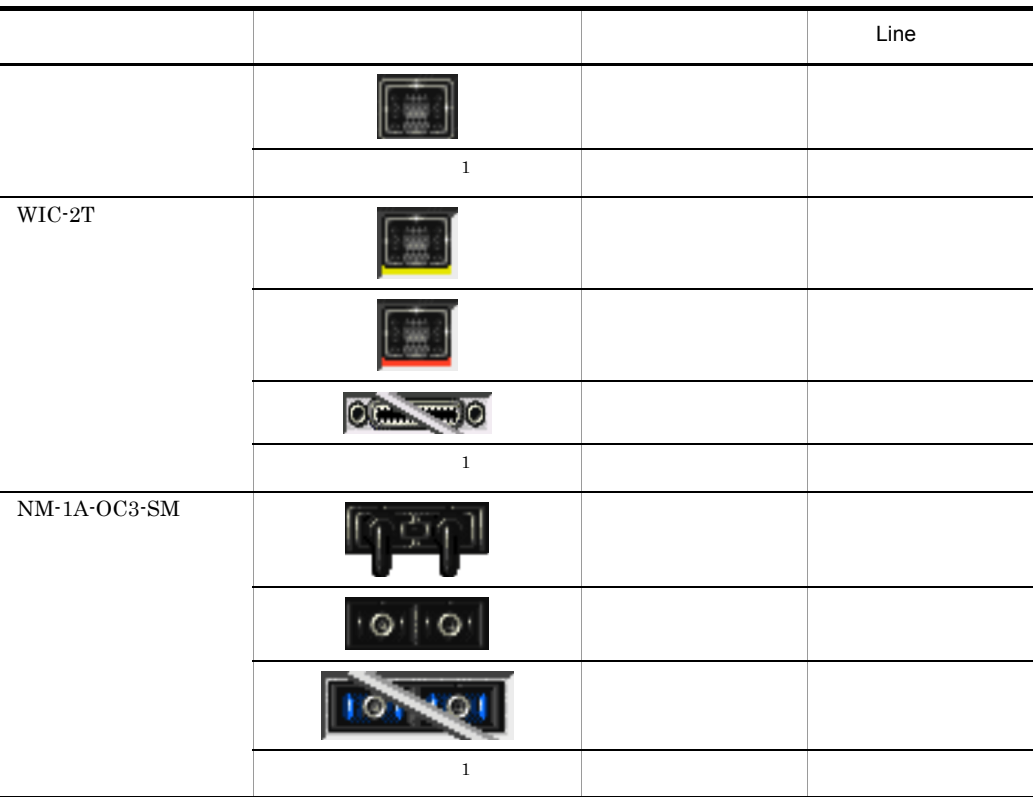

 $\mathbf 1$ 

**2** 

10Base AUI  $\sim$ 

## <span id="page-26-0"></span>2.7.2 Cisco

1  $\sim$ 

Network Element Manager for Cisco が,Cisco スイッチの表面パネルのイメージ図に表

- Cisco
- **LED** Cisco 2955T-12
- Cisco $2955\mathrm{T}\text{-}12$

#### $2 \qquad \qquad$

Network Element Manager for Cisco

#### $2 - 8$

<span id="page-27-0"></span>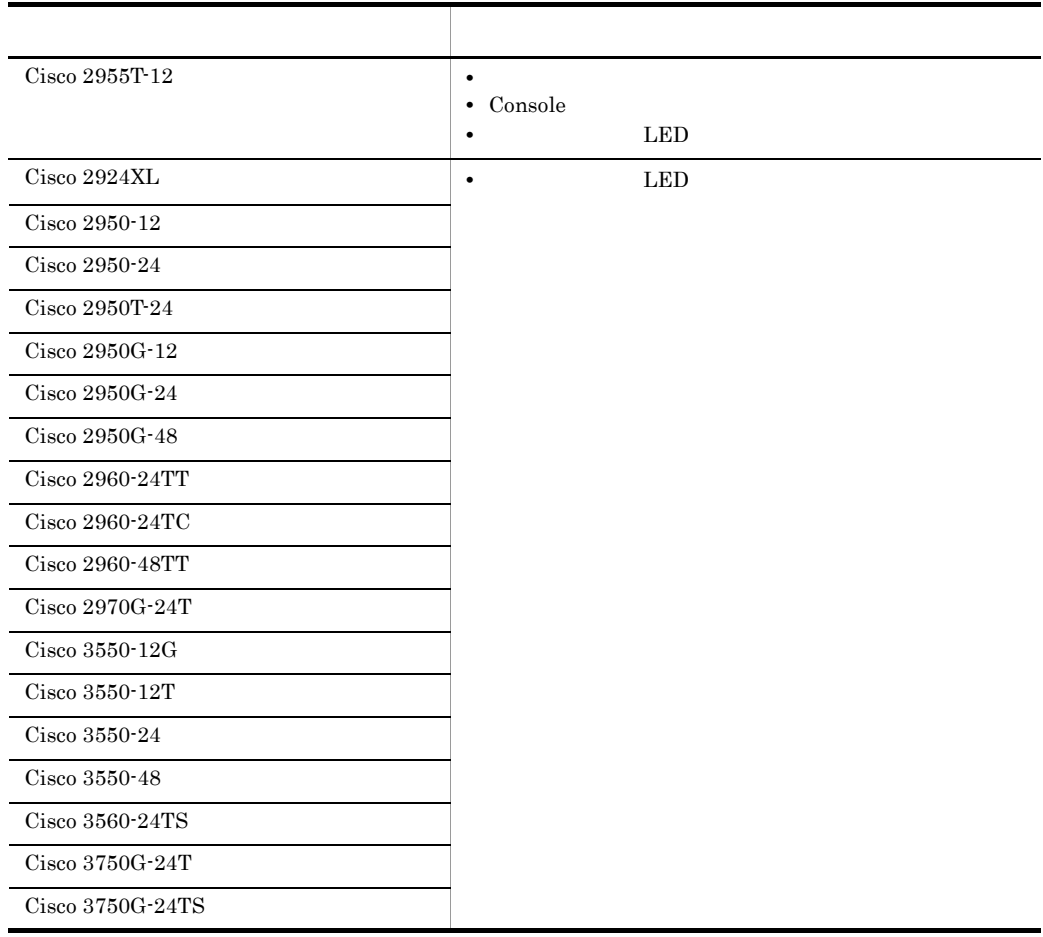

#### $3 \times 3$

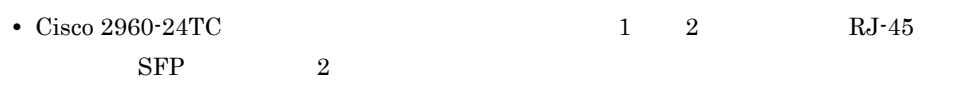

 $4$ 

• **•**  $\mathbf{r} = \mathbf{r} \cdot \mathbf{r} + \mathbf{r} \cdot \mathbf{r} + \mathbf{r} \cdot \mathbf{r} + \mathbf{r} \cdot \mathbf{r} + \mathbf{r} \cdot \mathbf{r} + \mathbf{r} \cdot \mathbf{r} + \mathbf{r} \cdot \mathbf{r} + \mathbf{r} \cdot \mathbf{r} + \mathbf{r} \cdot \mathbf{r} + \mathbf{r} \cdot \mathbf{r} + \mathbf{r} \cdot \mathbf{r} + \mathbf{r} \cdot \mathbf{r} + \mathbf{r} \cdot \mathbf{r} + \mathbf{r} \cdot \mathbf{r$ 

 $5$ 

 $2 - 9$ 

<span id="page-28-0"></span> $6$ a<sup>d</sup> 網掛け 筐体の状態 **無し、その他には、その他には、その他には、その他には、その他には、** has been controlled by the controlled by the controlled by the controlled by the controlled by the controlled

**•** Cisco 2924XL Cisco 2948G-L3 Cisco 2950-12 Cisco 2950-24 Cisco 2950T-24 Cisco 2950G-12 Cisco 2950G-24 Cisco 2950G-48 Cisco 2955T-12 Cisco 3550-12G Cisco 3550-12T Cisco 3550-24 Cisco 3550-48

 $2 - 10$ 

<span id="page-28-1"></span>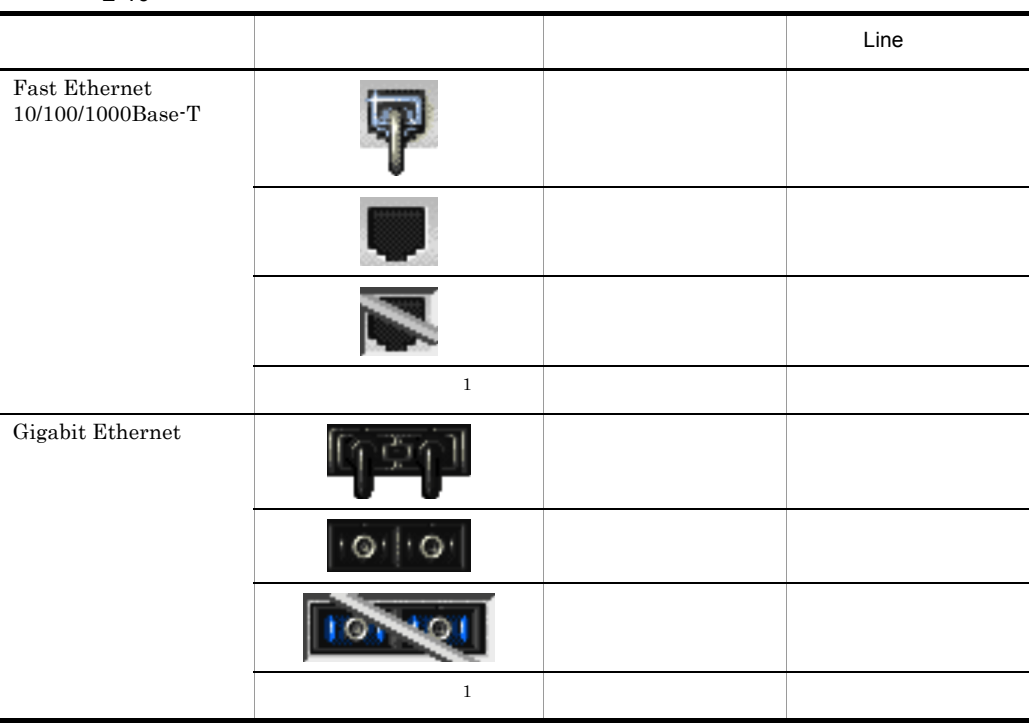

b 2

**•** Cisco 2960-24TT Cisco 2960-24TC Cisco 2960-48TT Cisco 2970G-24T Cisco 3560-24TS Cisco 3750G-24T Cisco 3750G-24TS

<span id="page-29-0"></span>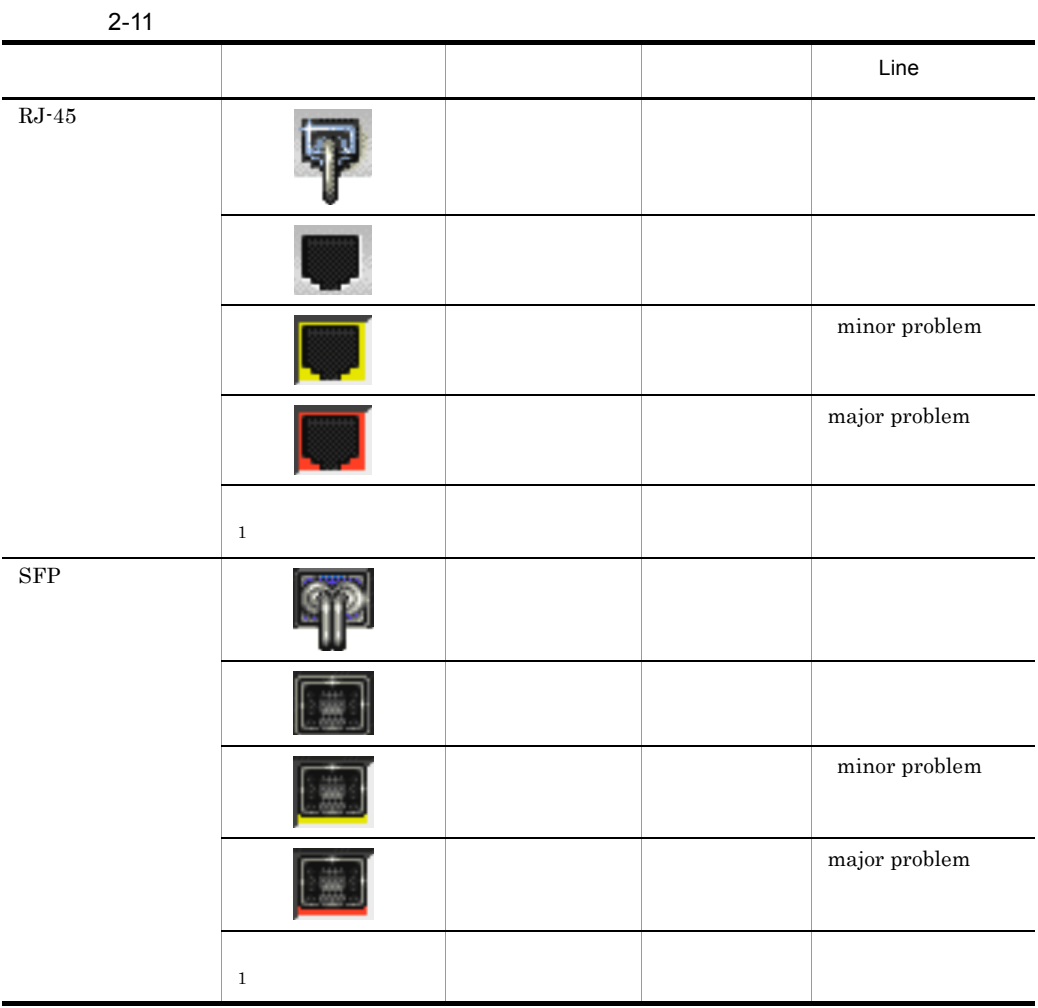

注※ 1

# <span id="page-30-0"></span>**3**

# Network Element Manager for Cisco  $$\rm \,MIB$$

 $MIB$ 

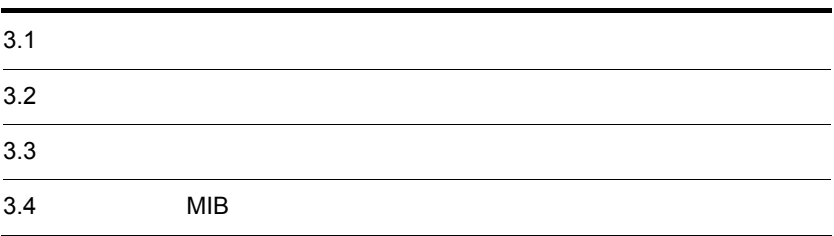

## <span id="page-31-0"></span> $3.1$

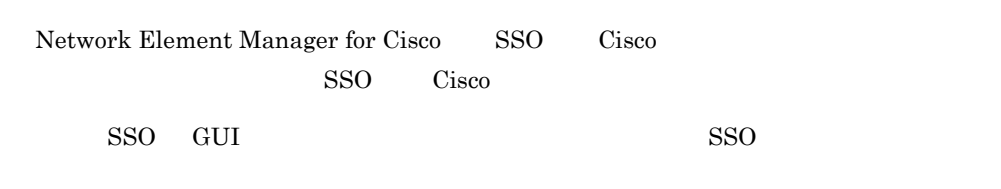

Network Element Manager for Cisco

# <span id="page-32-0"></span> $3.2$

Cisco et al. 1999

## <span id="page-32-1"></span> $3.2.1$

Cisco

<span id="page-32-2"></span>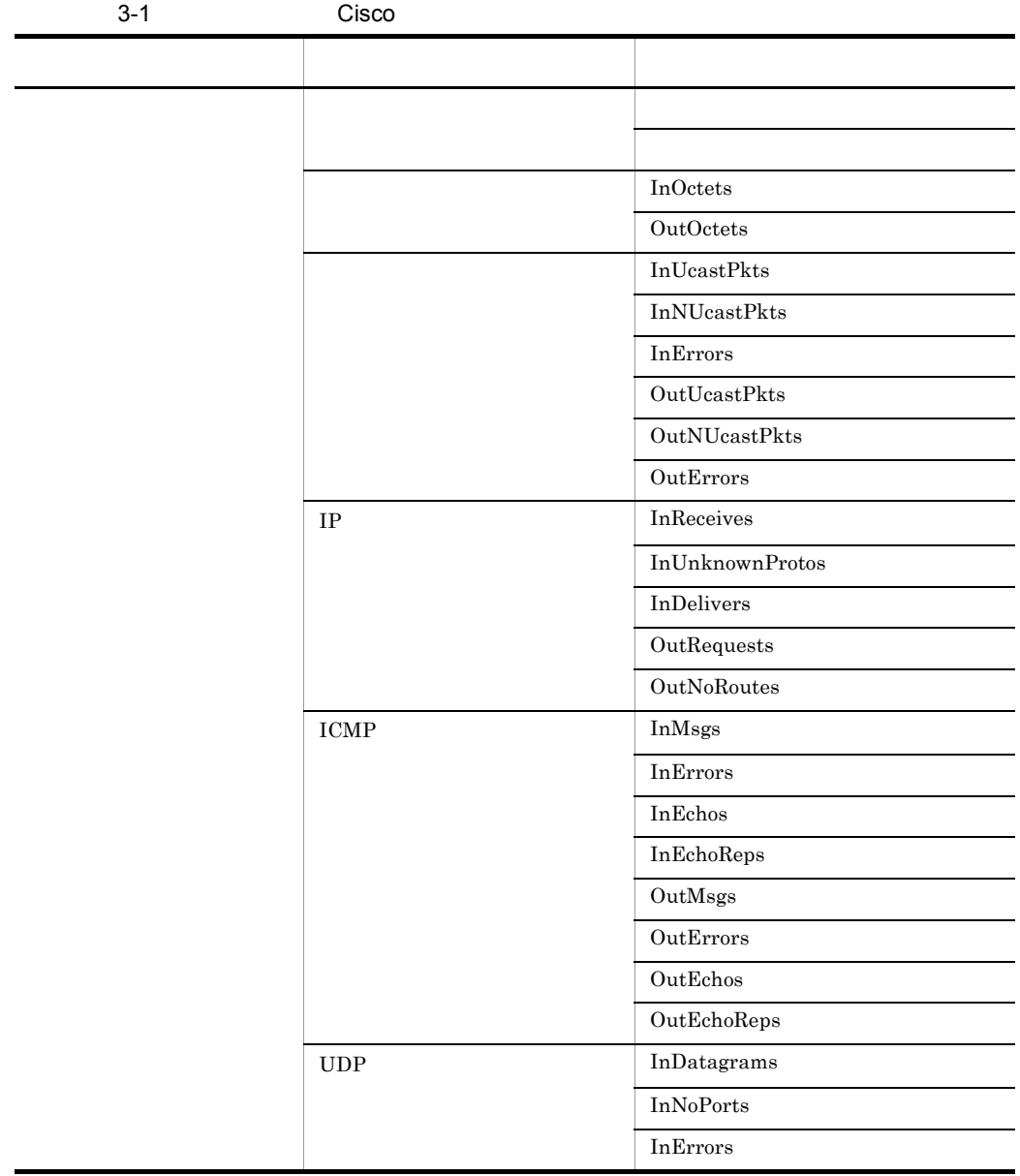

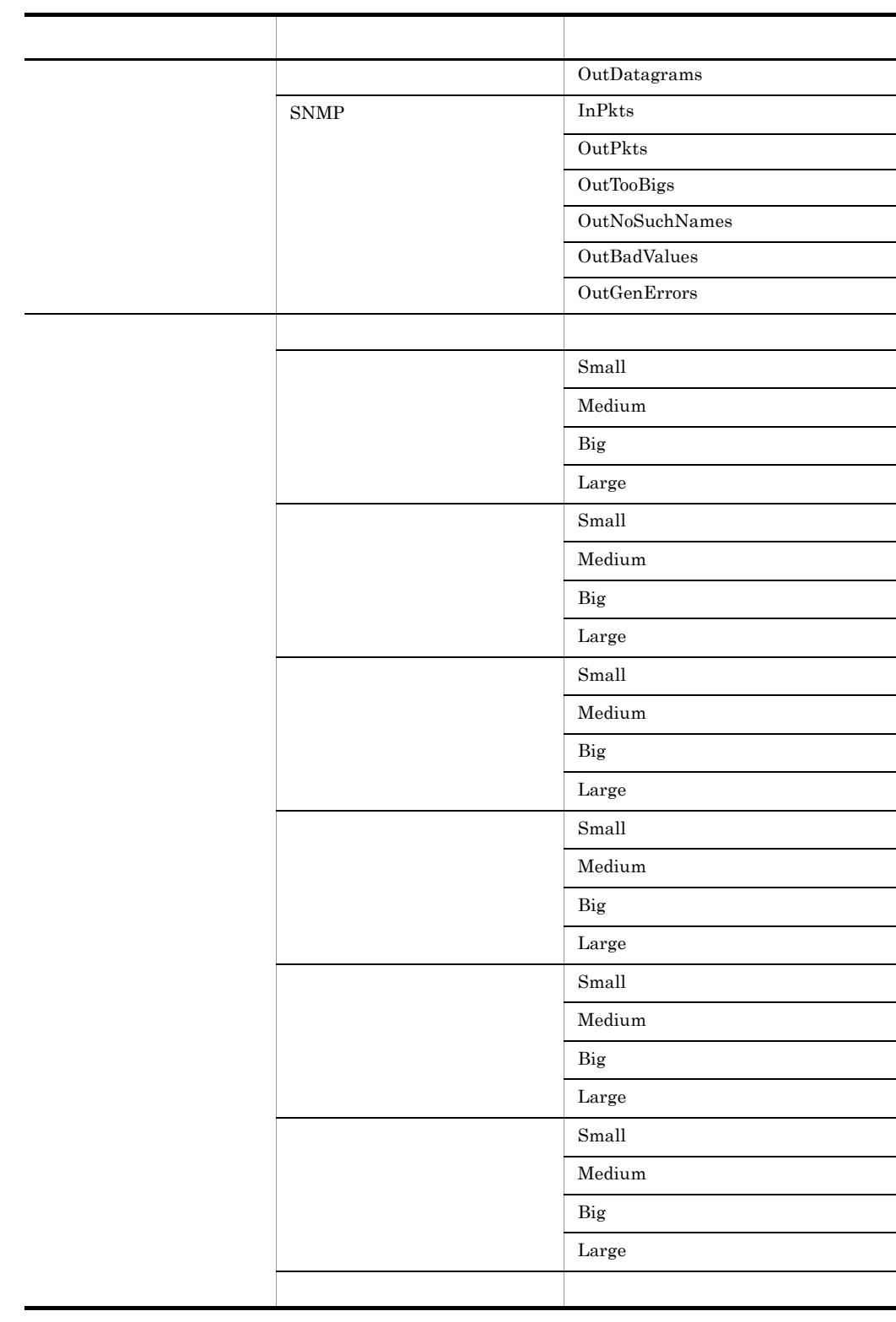

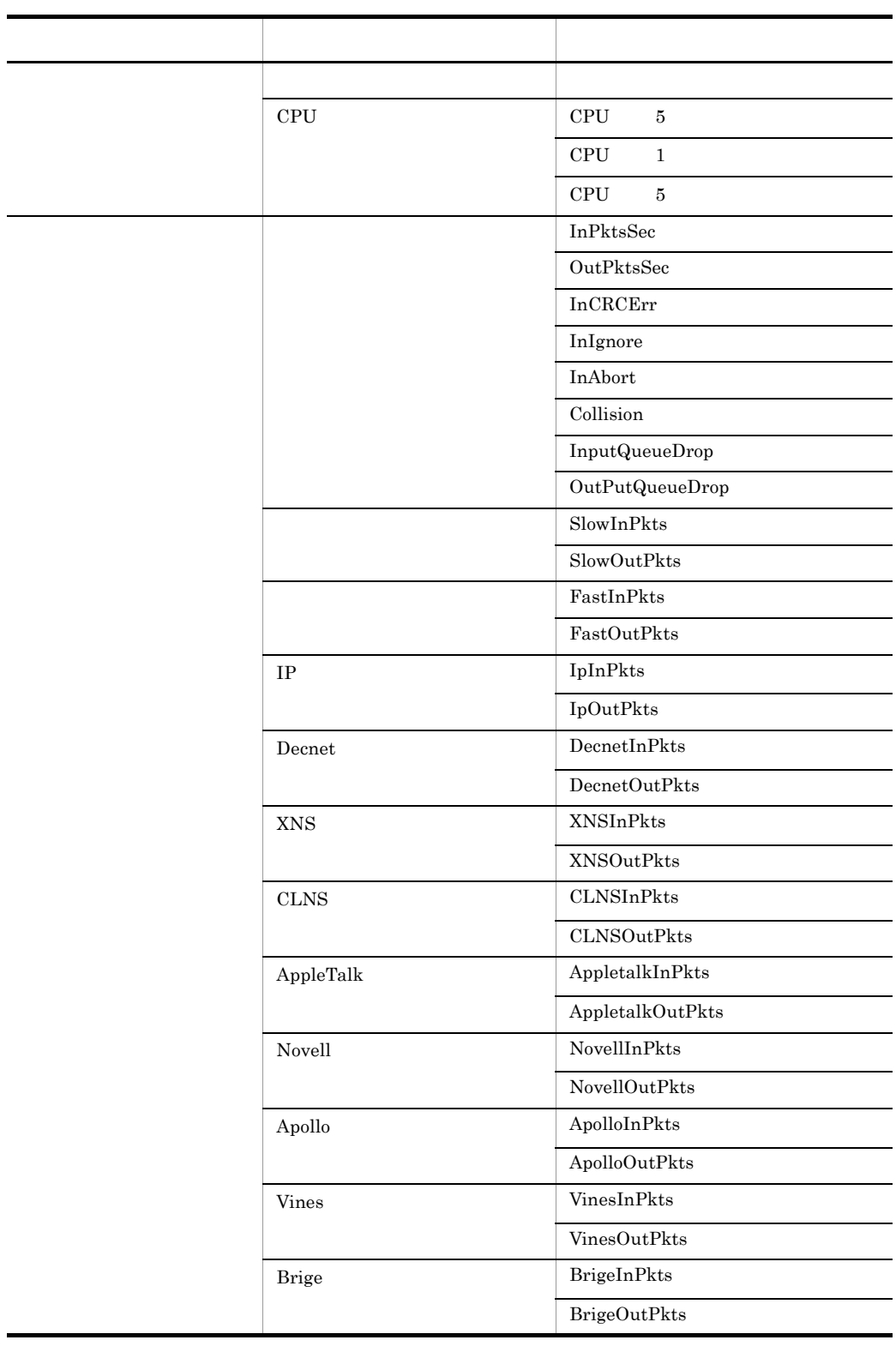

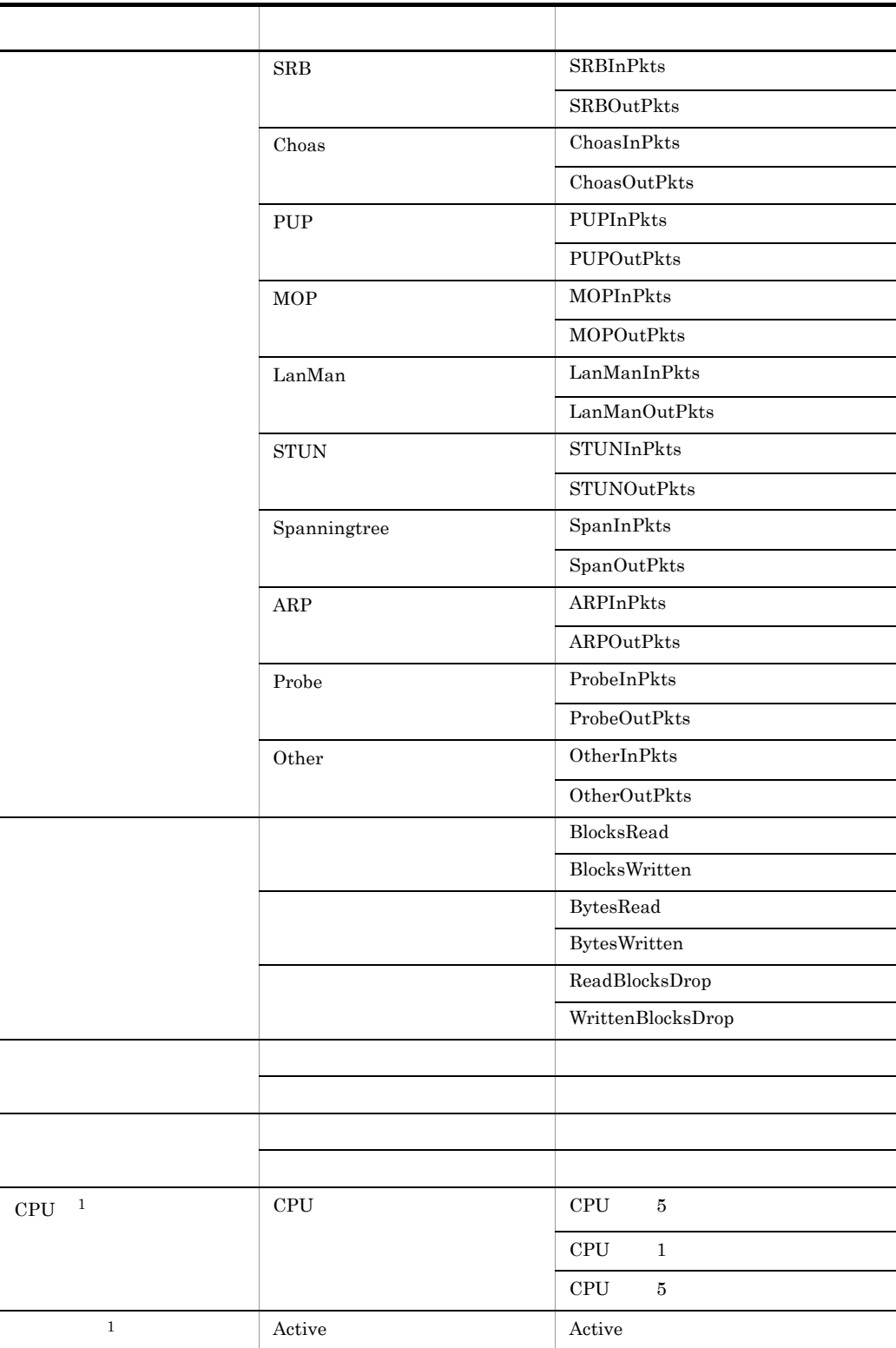
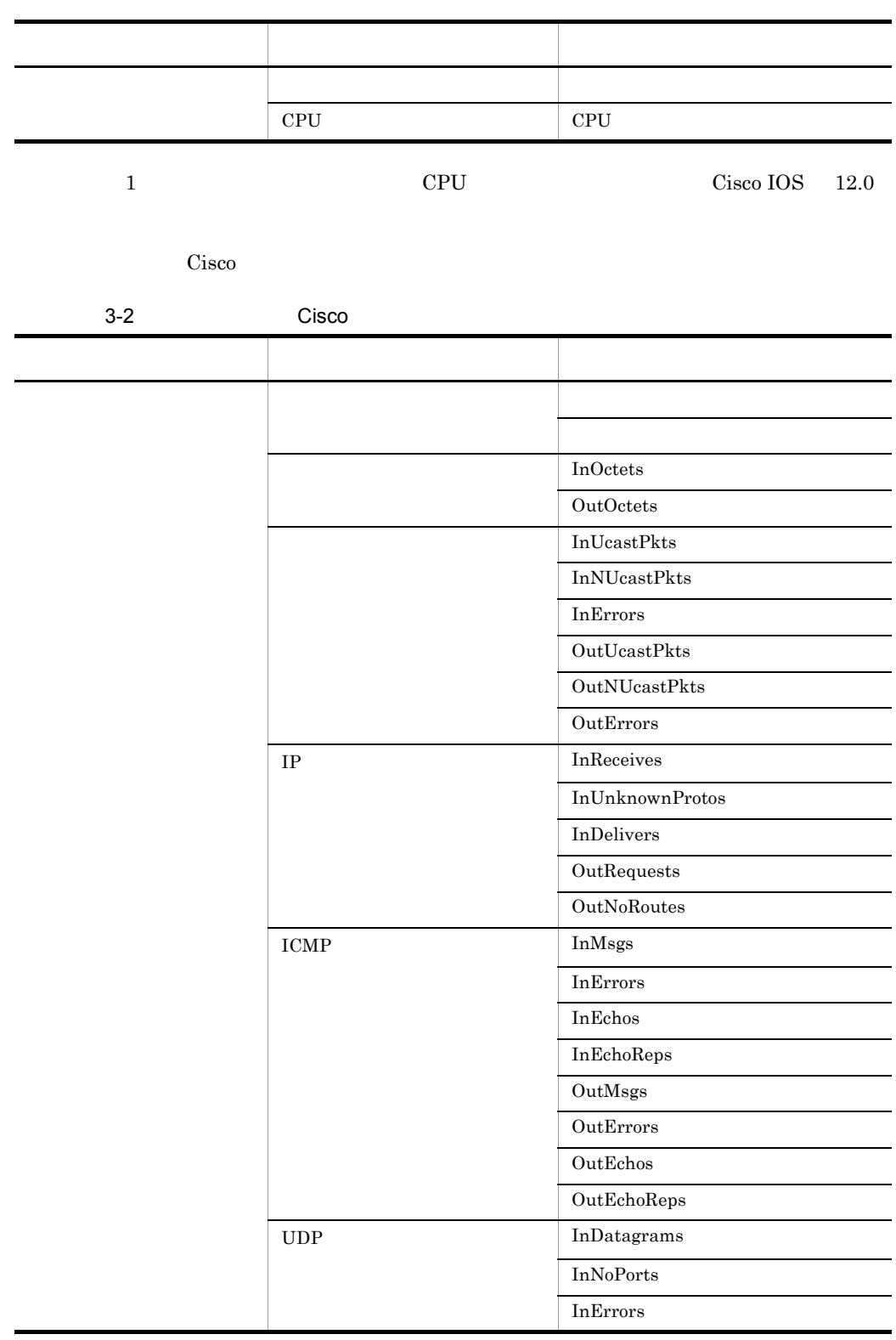

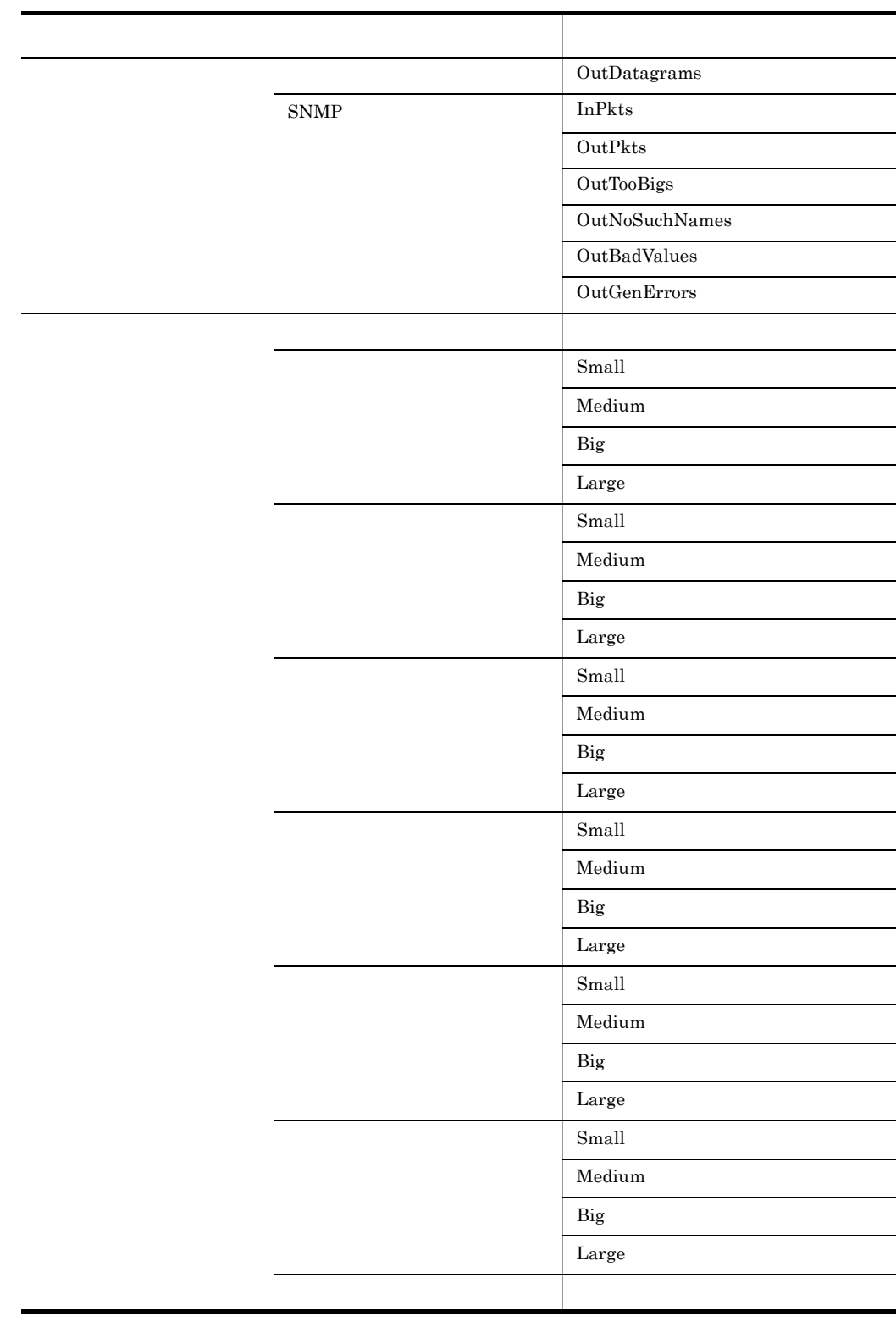

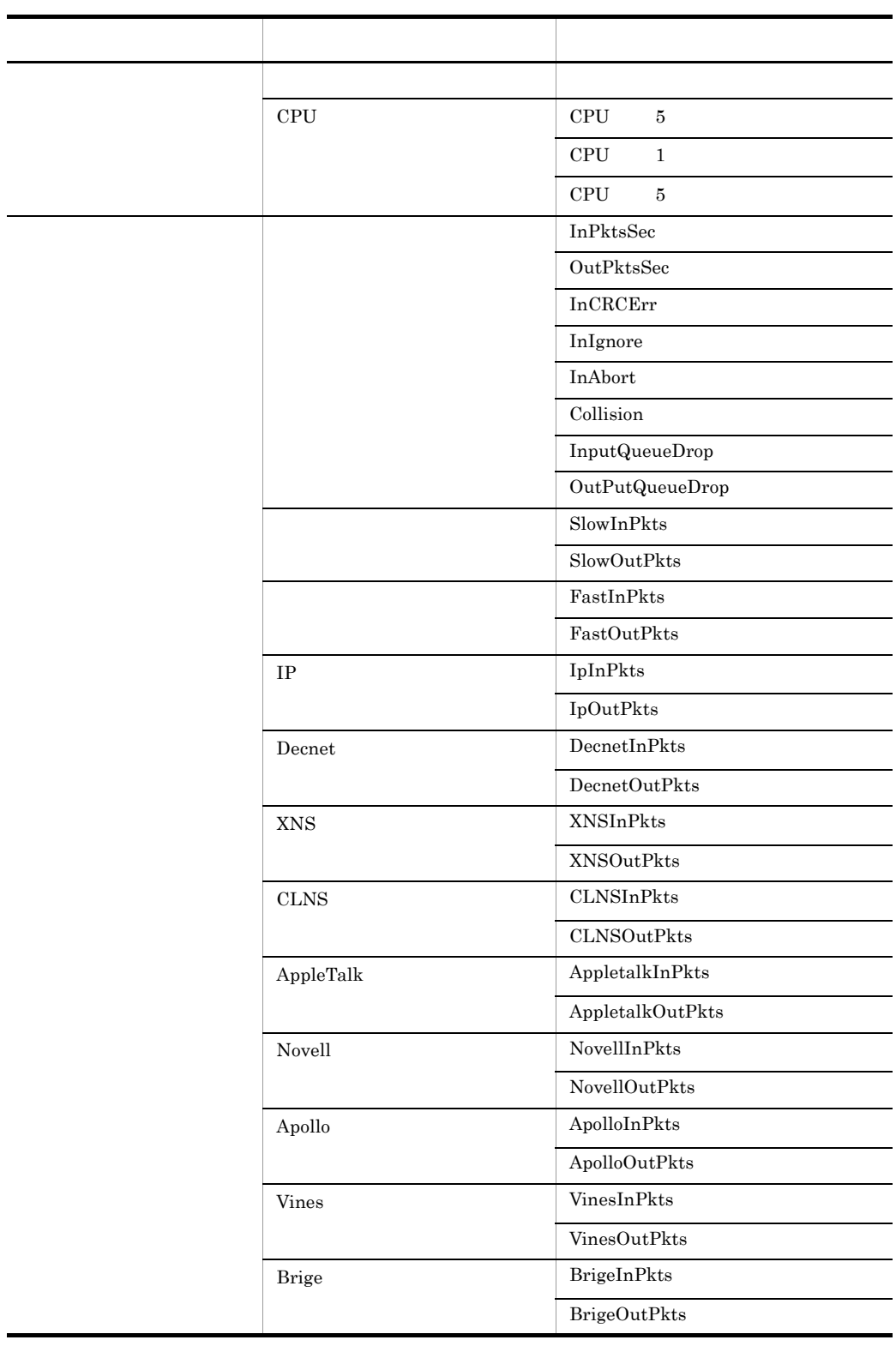

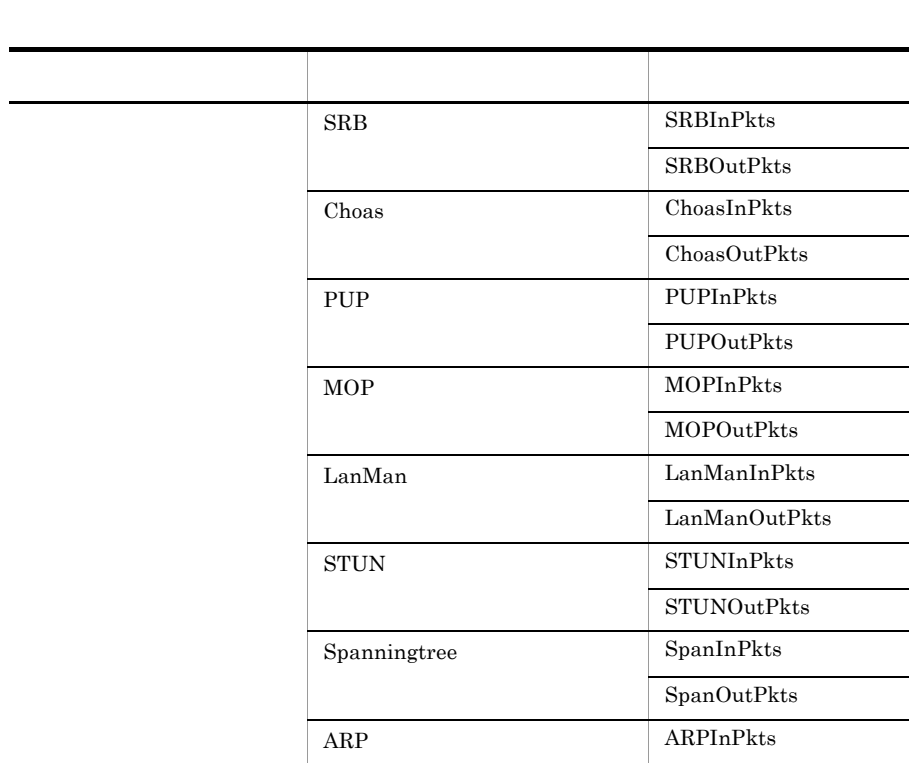

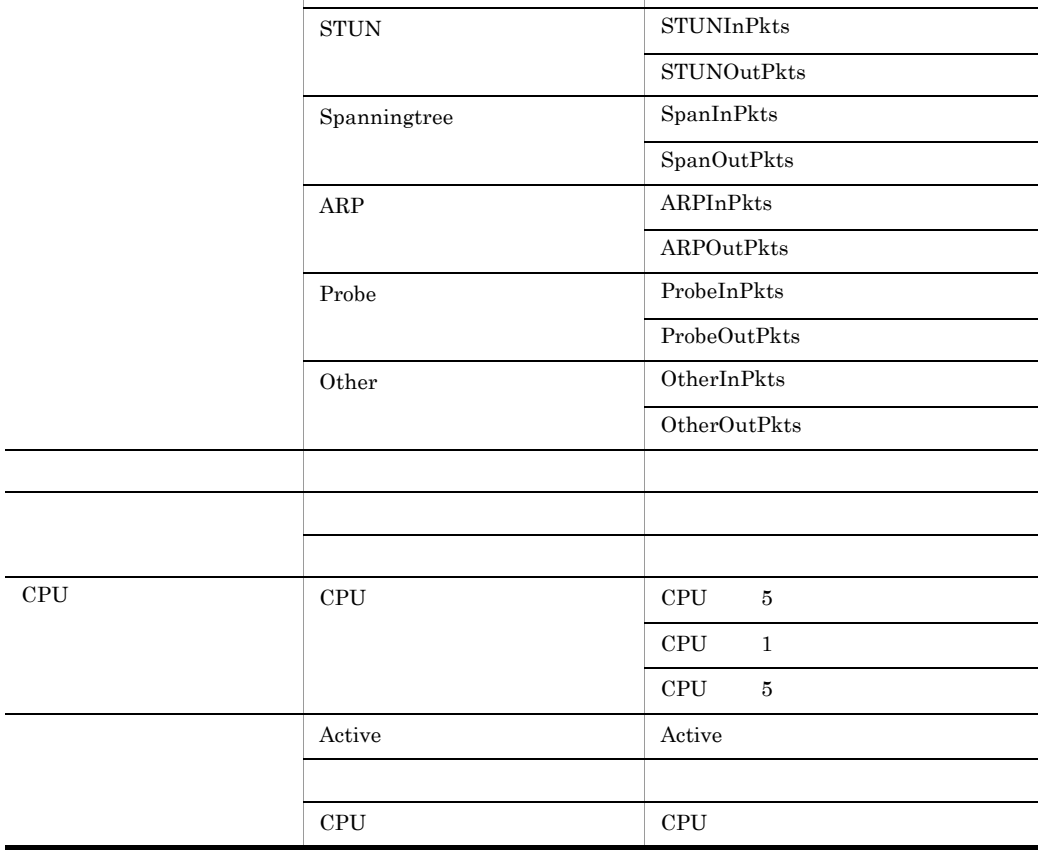

## $3.2.2$

Cisco  $\overline{\text{C}}$ 

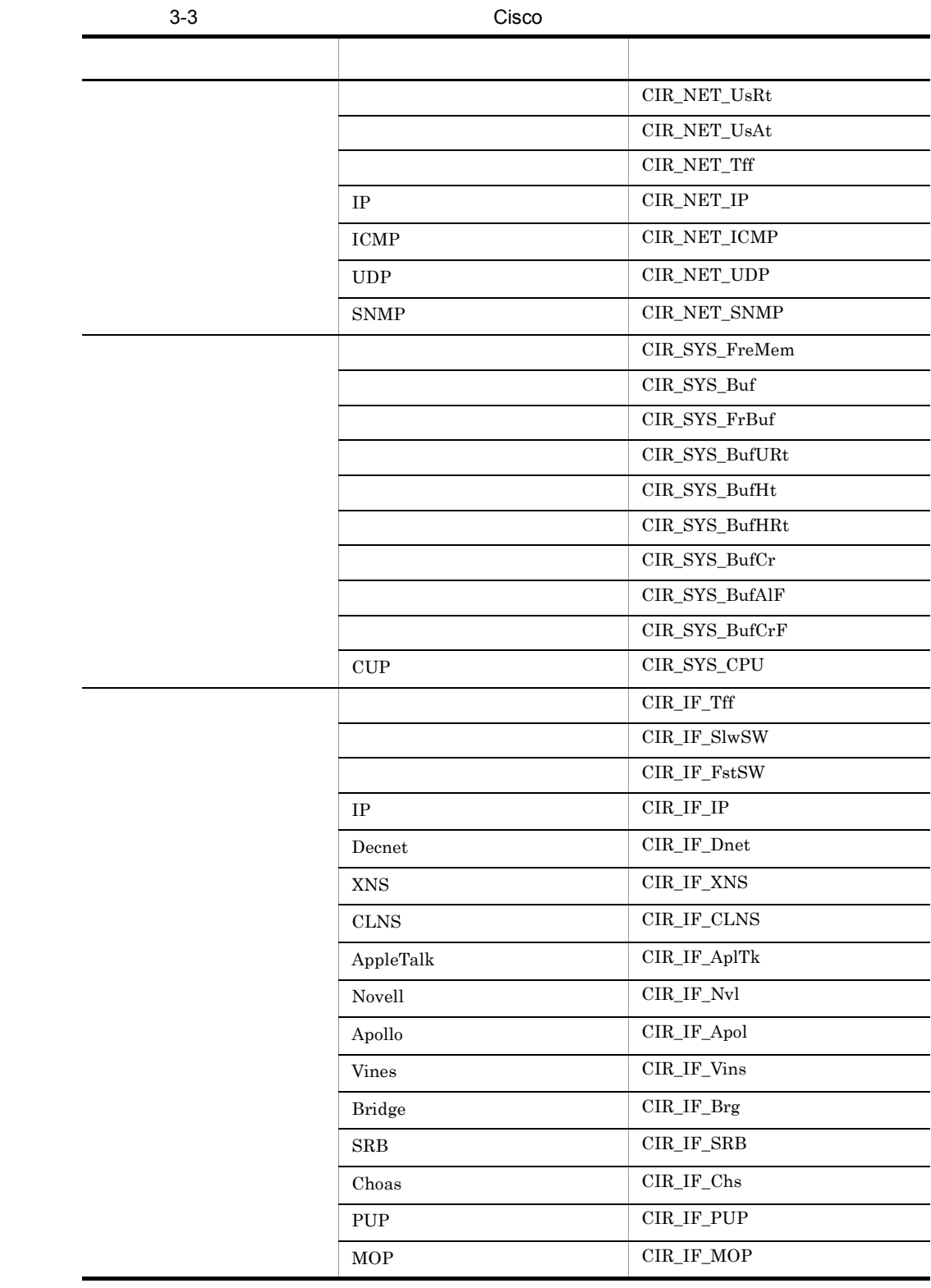

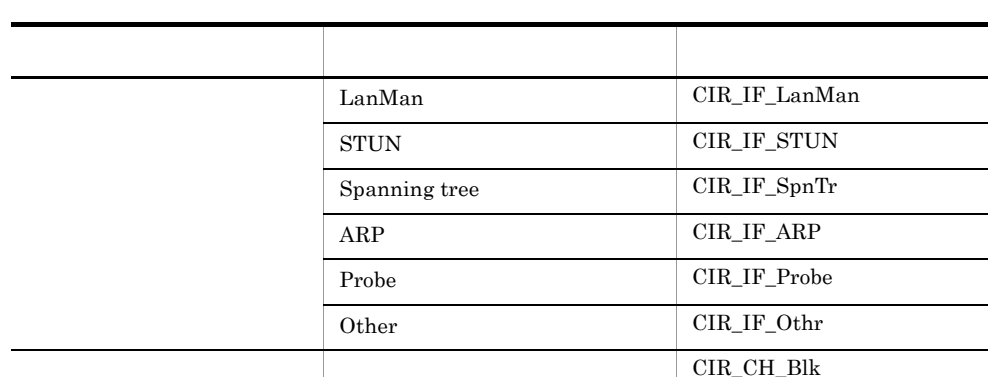

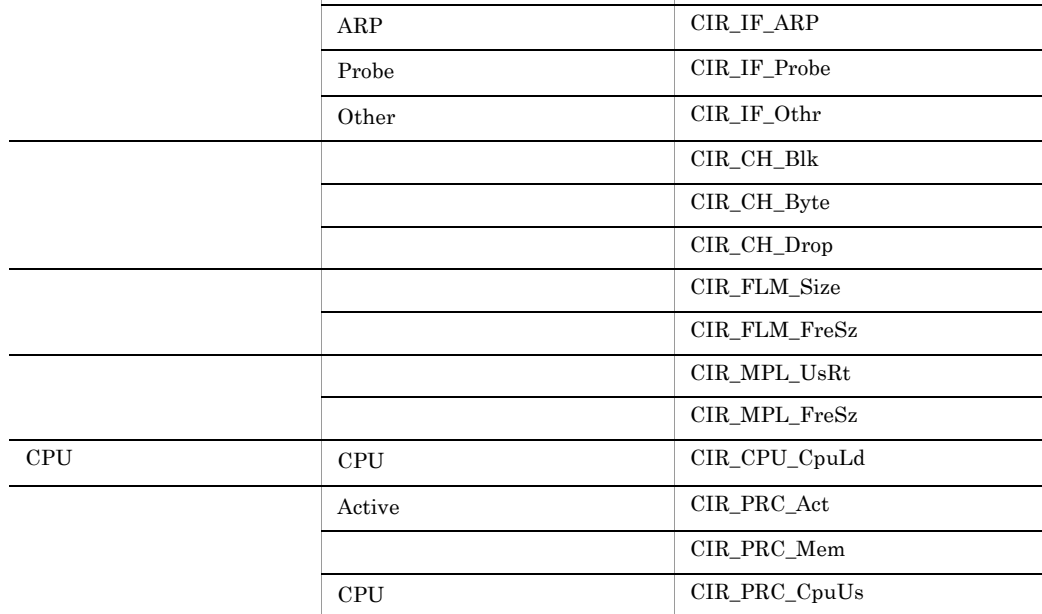

L

 $\overline{a}$ 

L.

Cisco  $\overline{\text{C}}$ 

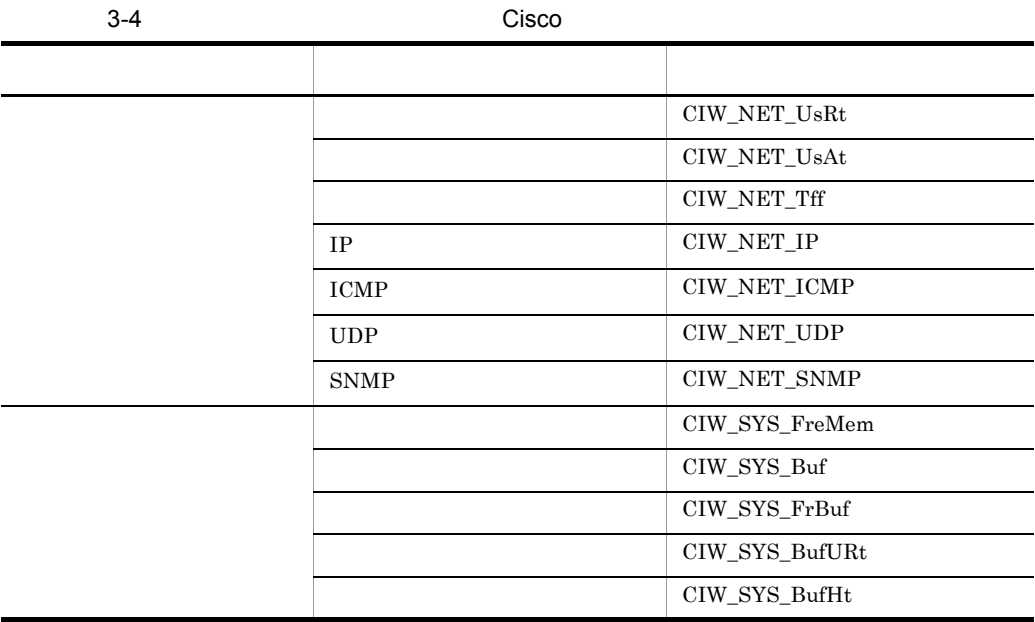

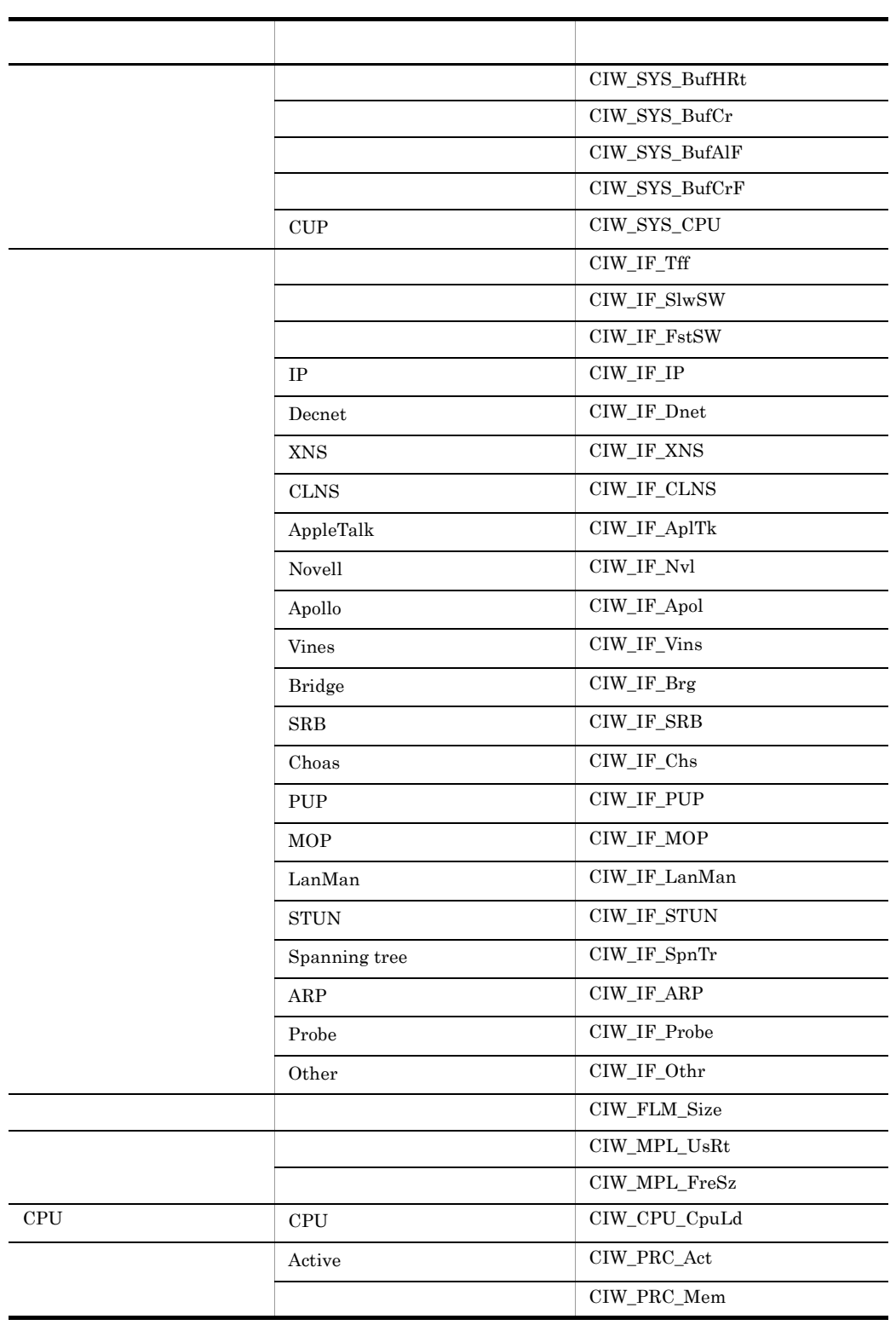

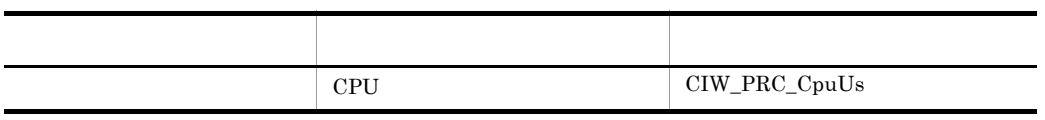

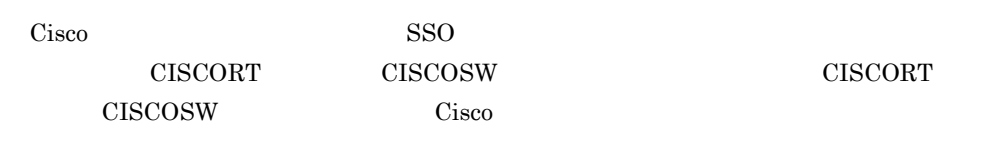

### 3.4.1 Cisco

Cisco MIB  $\mu$ 

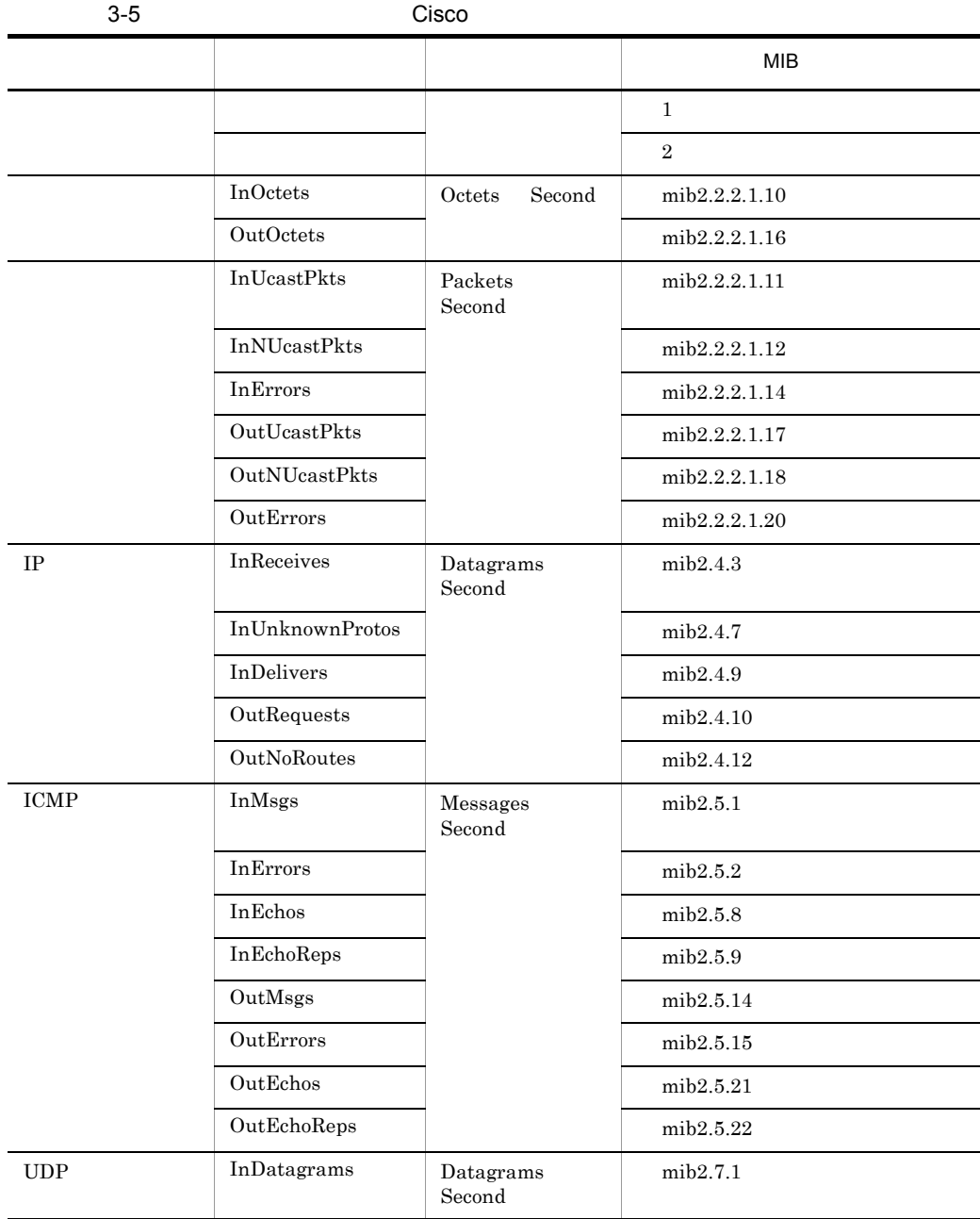

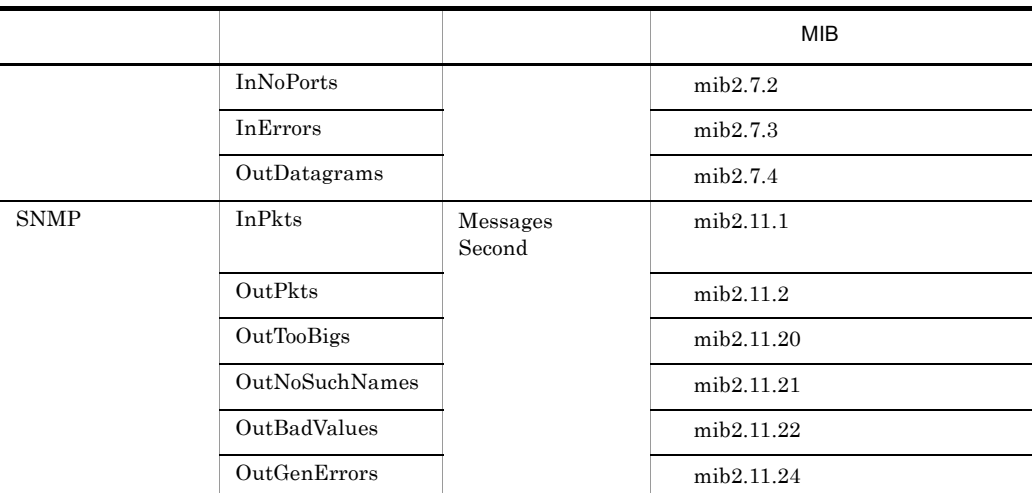

#### $\mathbf{1}$

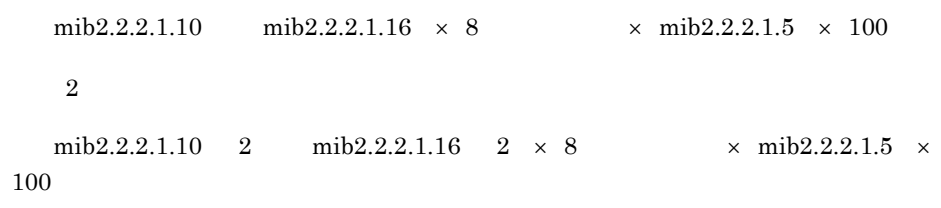

3-6 Cisco

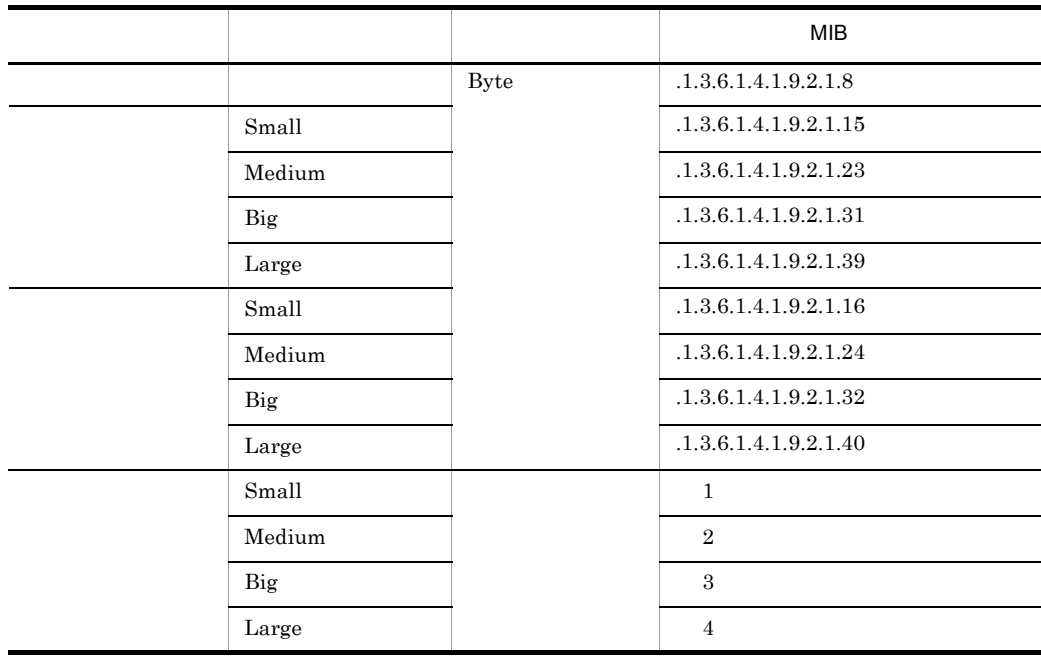

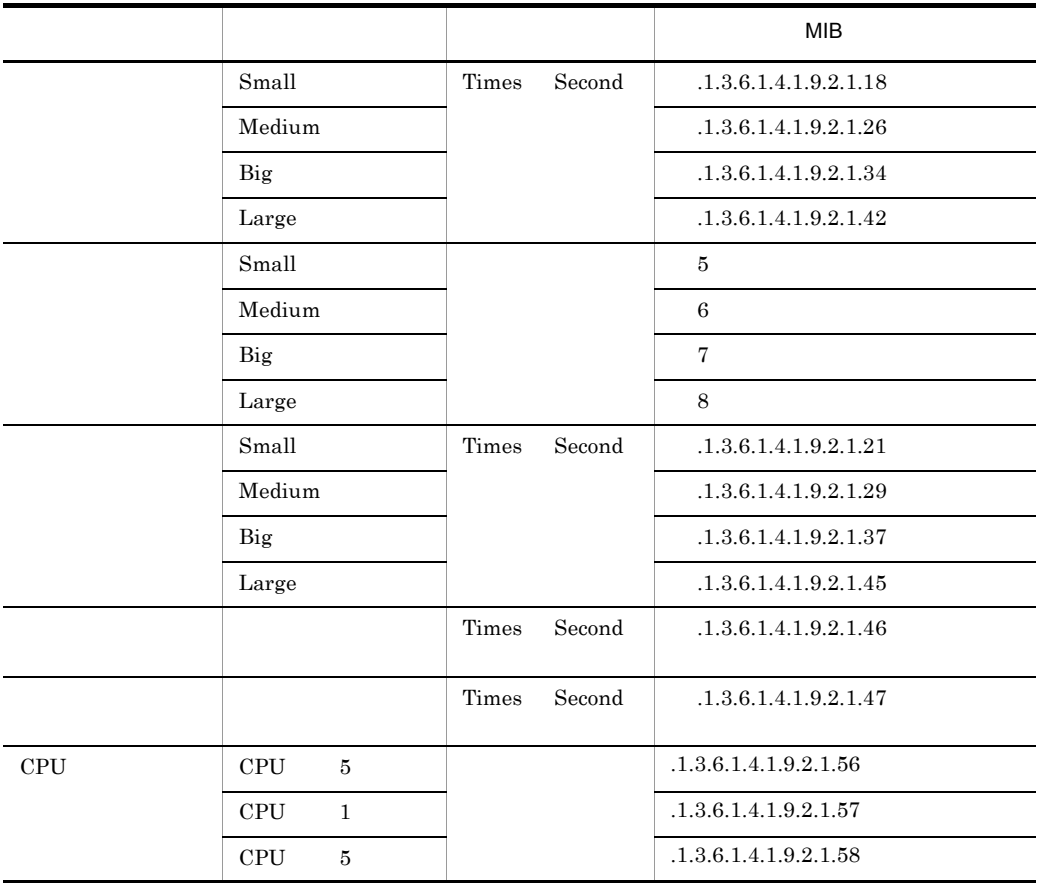

#### 注※ 1

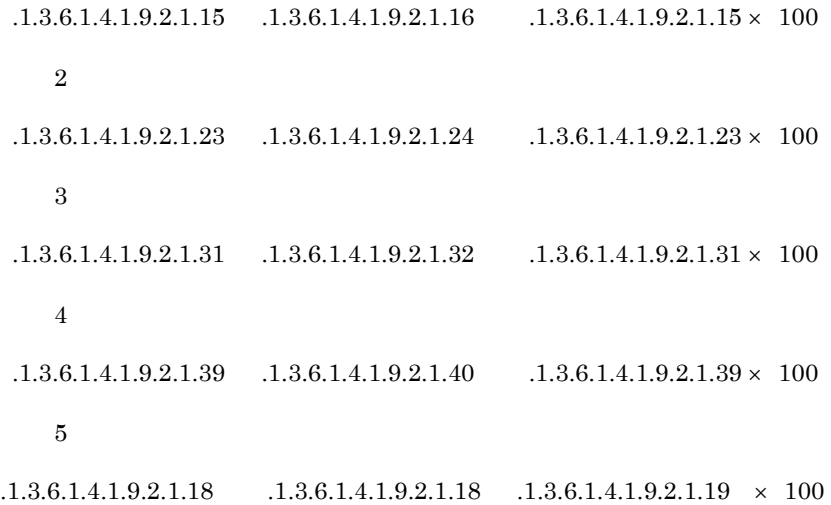

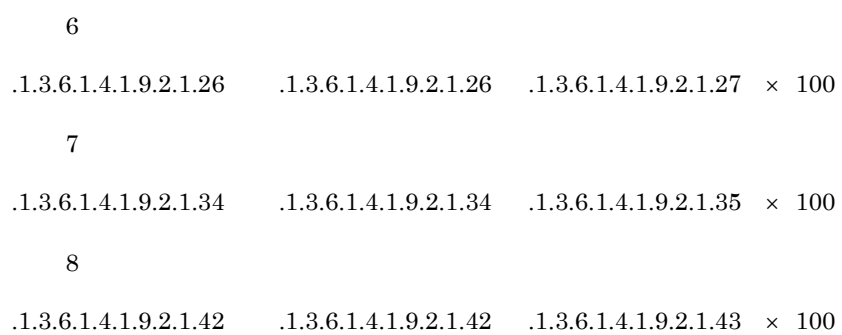

3-7 Cisco

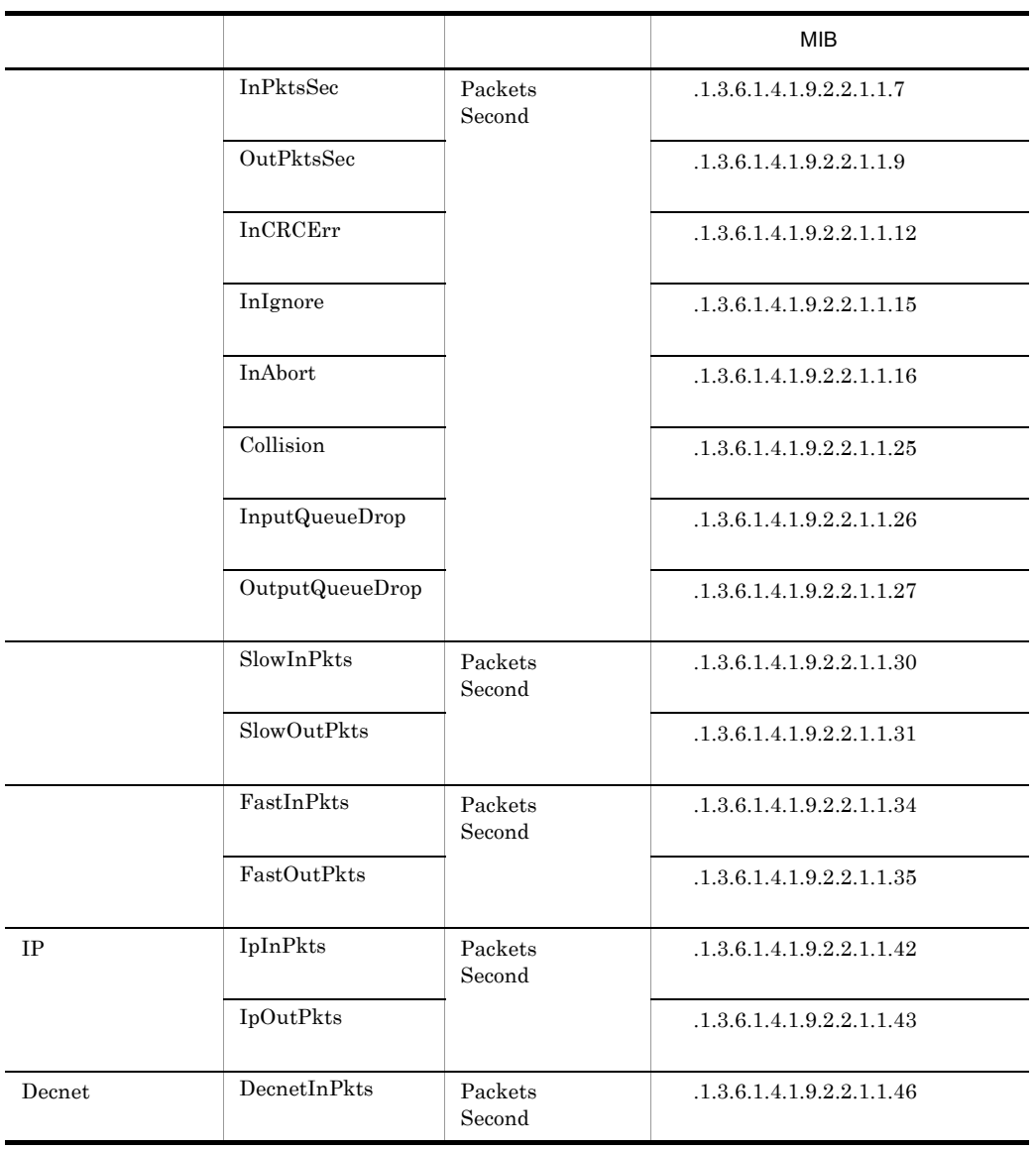

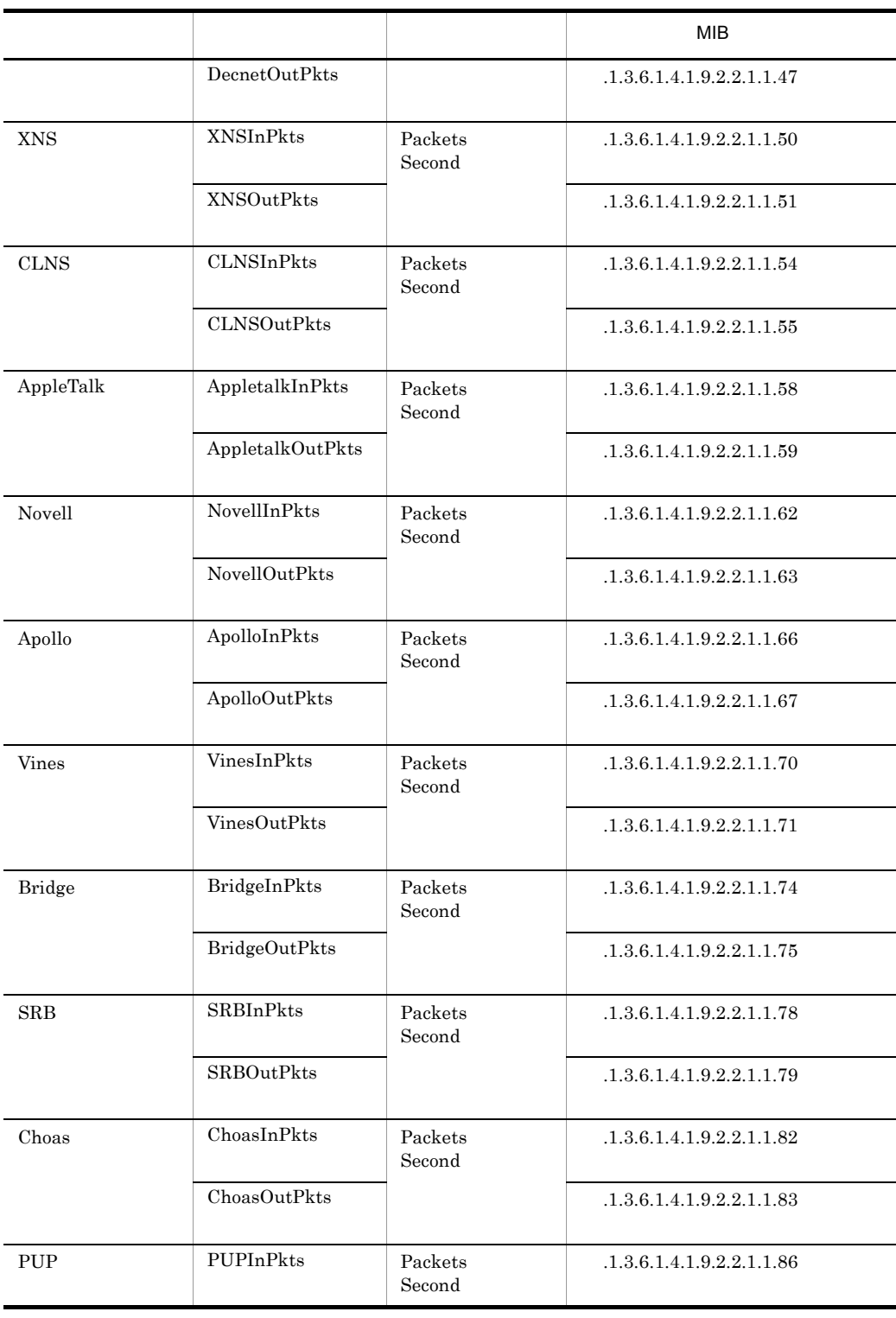

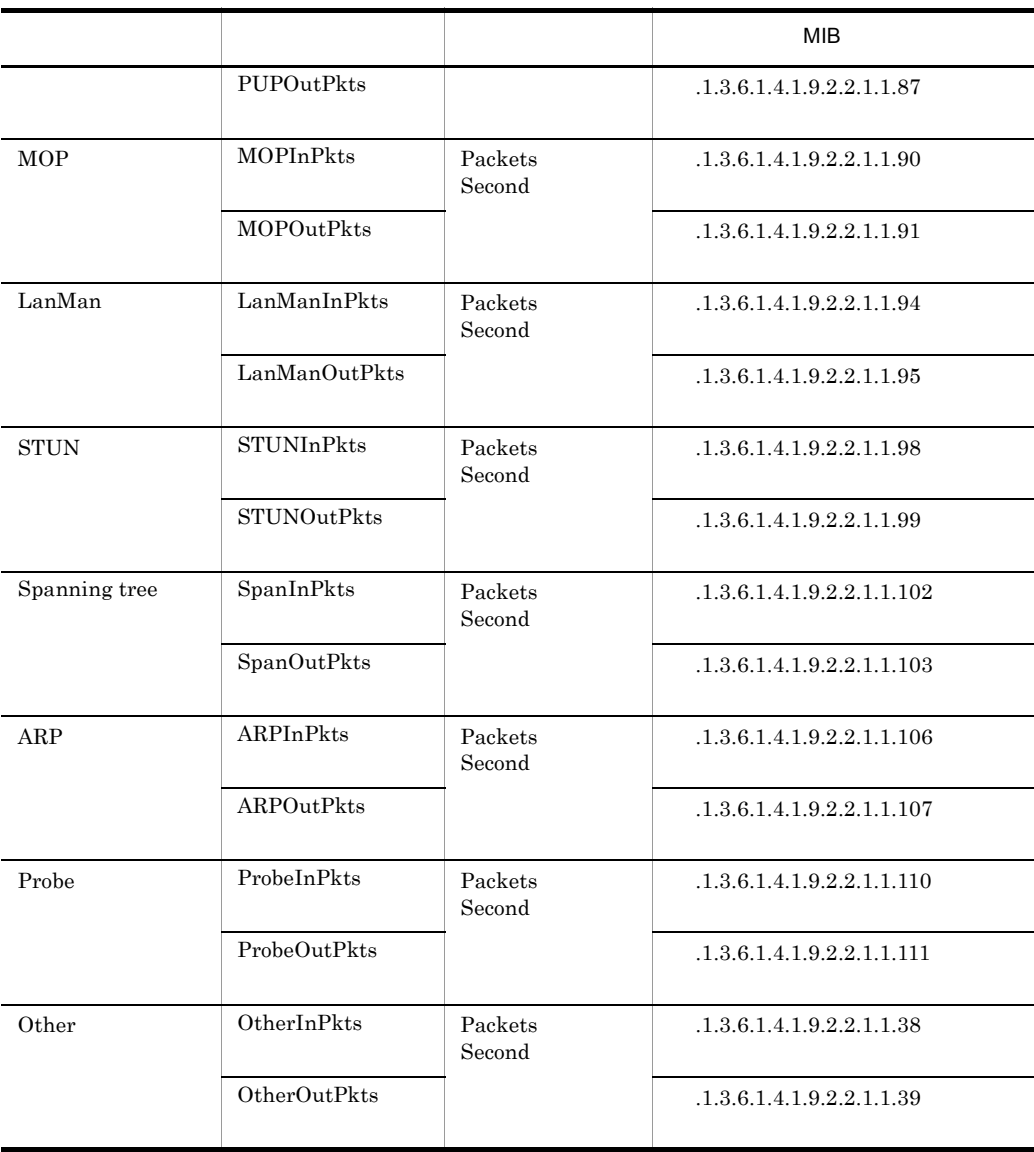

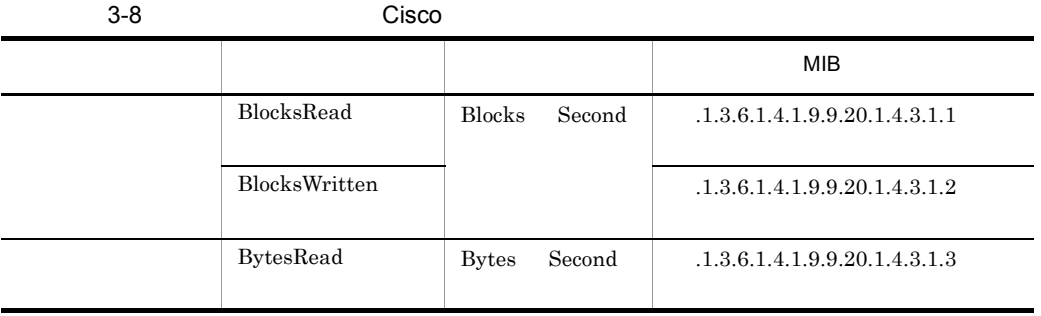

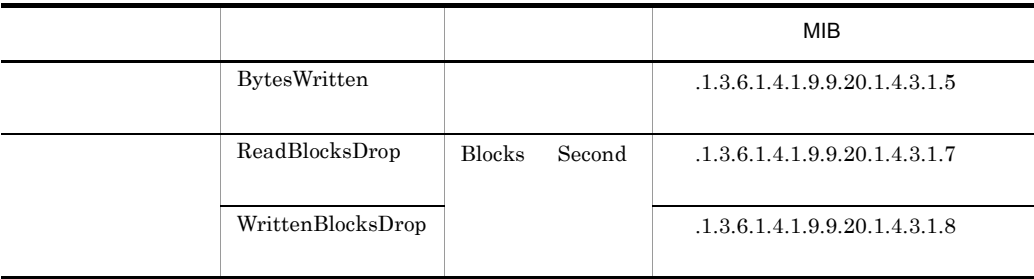

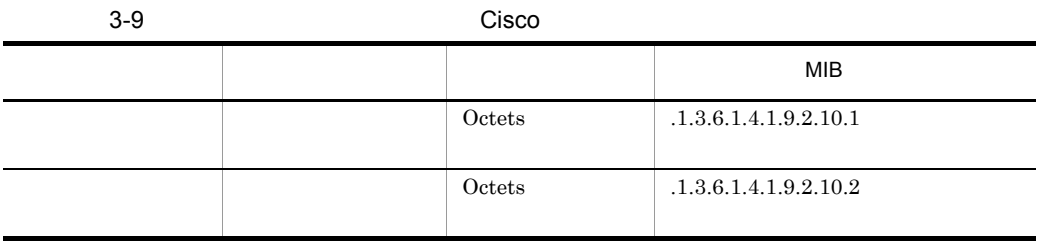

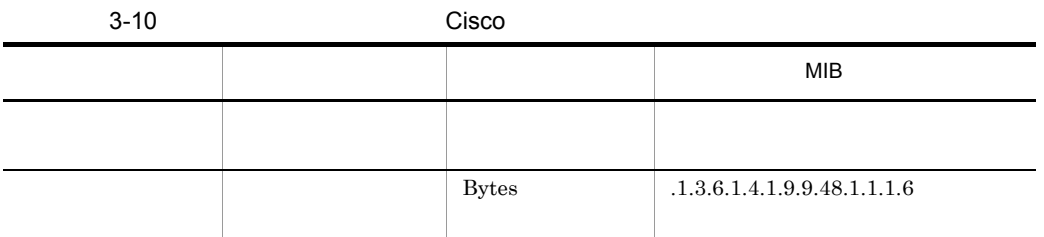

 $.1.3.6.1.4.1.9.9.48.1.1.1.5 \qquad .1.3.6.1.4.1.9.9.48.1.1.1.5 \qquad .1.3.6.1.4.1.9.9.48.1.1.1.6$  $\times$  100

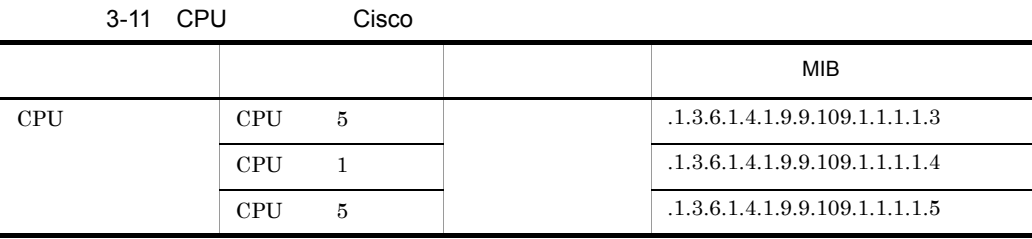

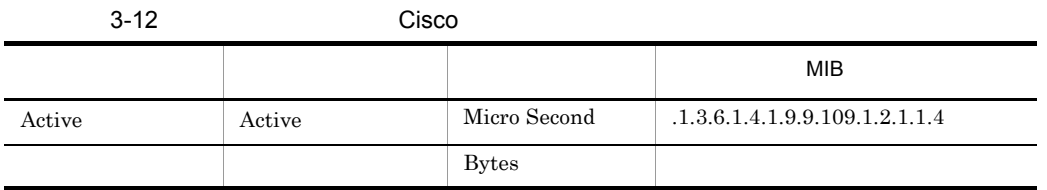

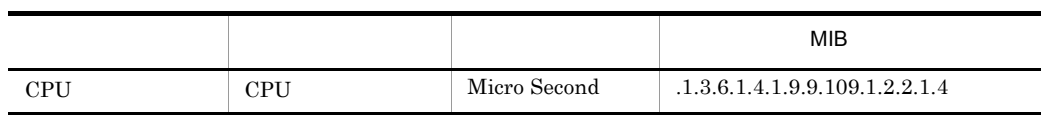

 $.1.3.6.1.4.1.9.9.109.1.2.2.1.1$   $.1.3.6.1.4.1.9.9.109.1.2.2.1.2$ 

#### 3.4.2 Cisco

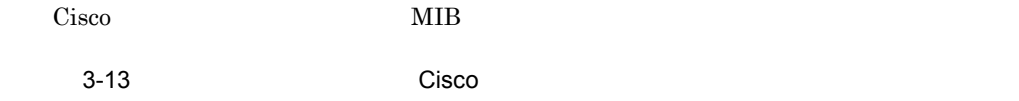

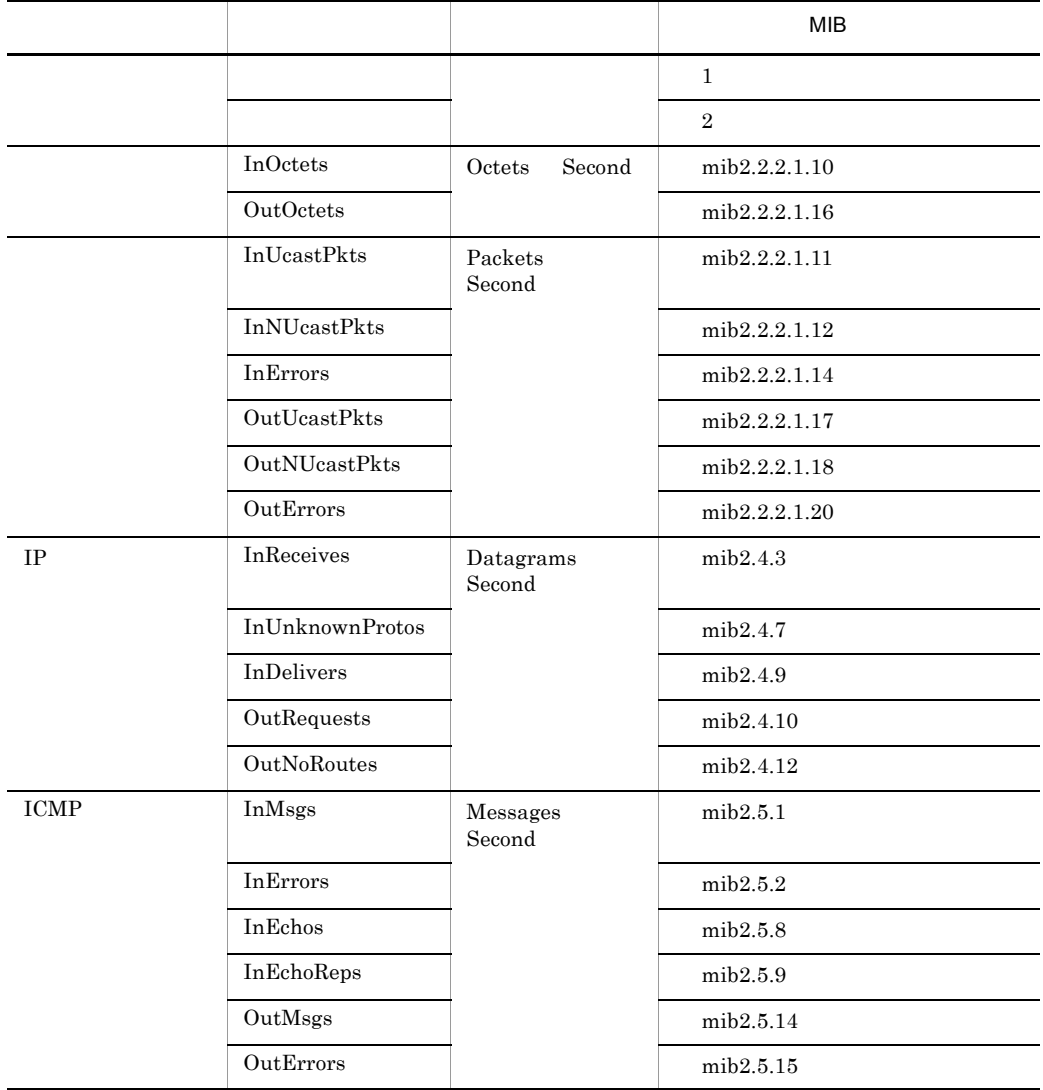

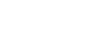

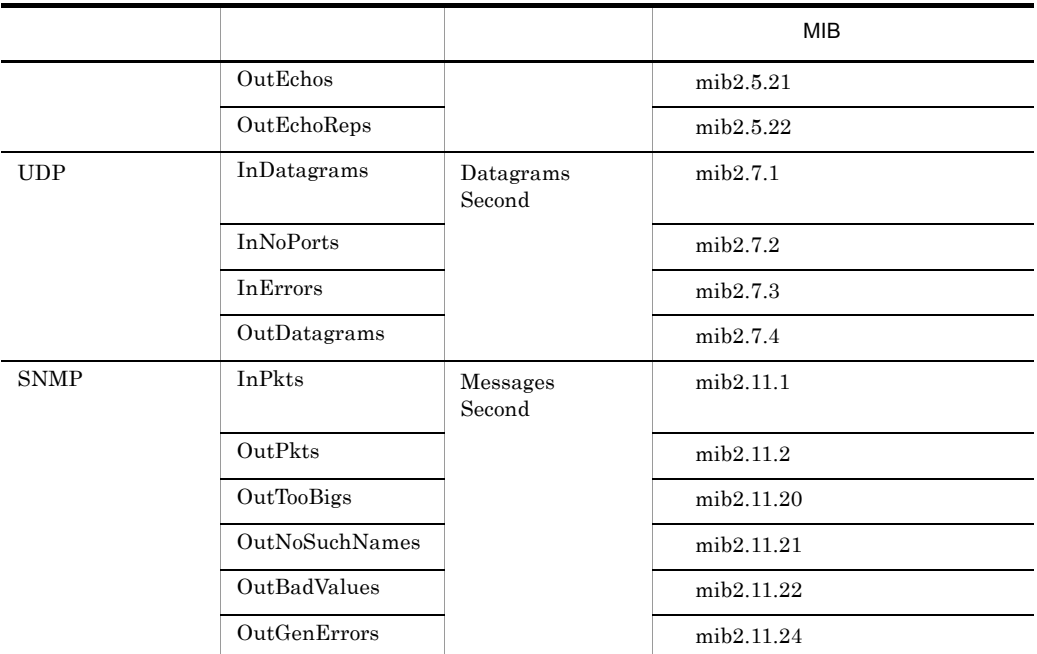

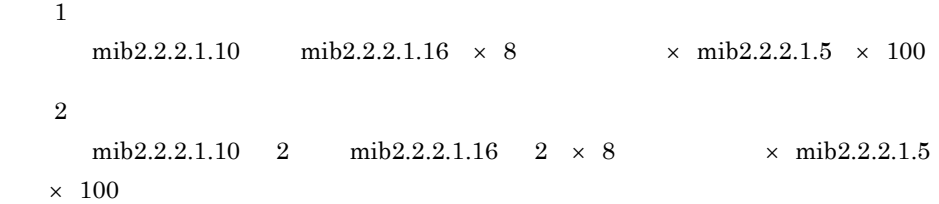

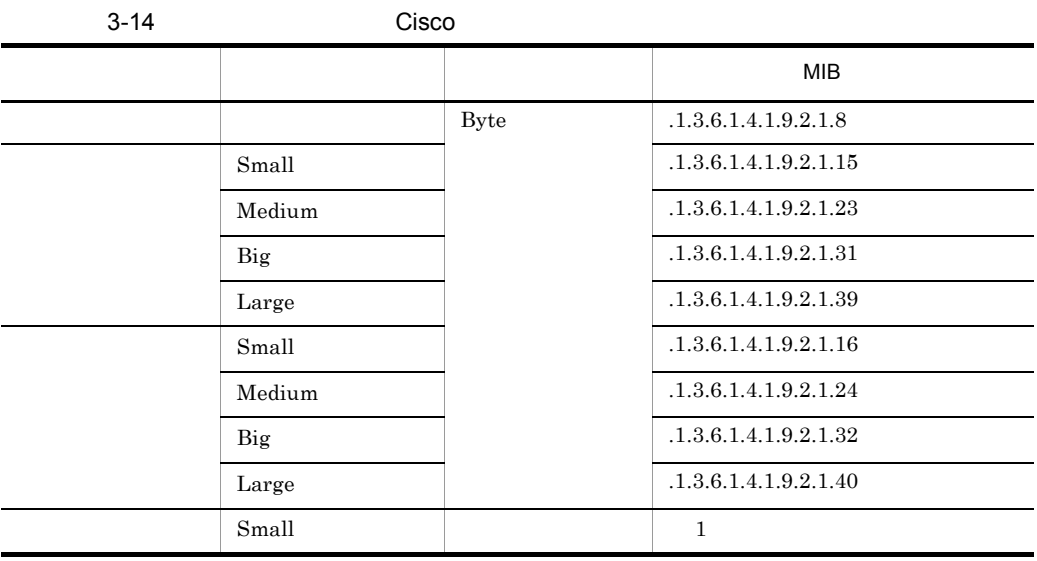

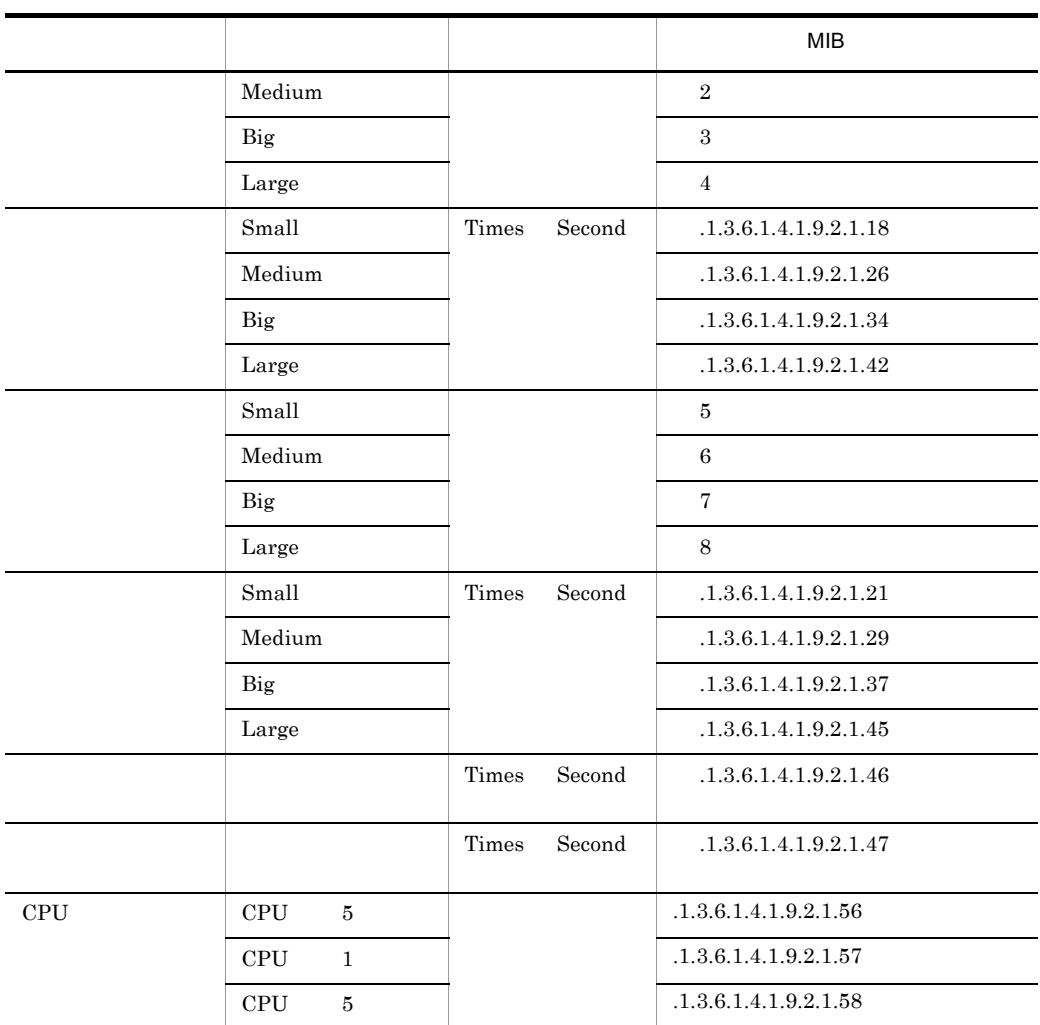

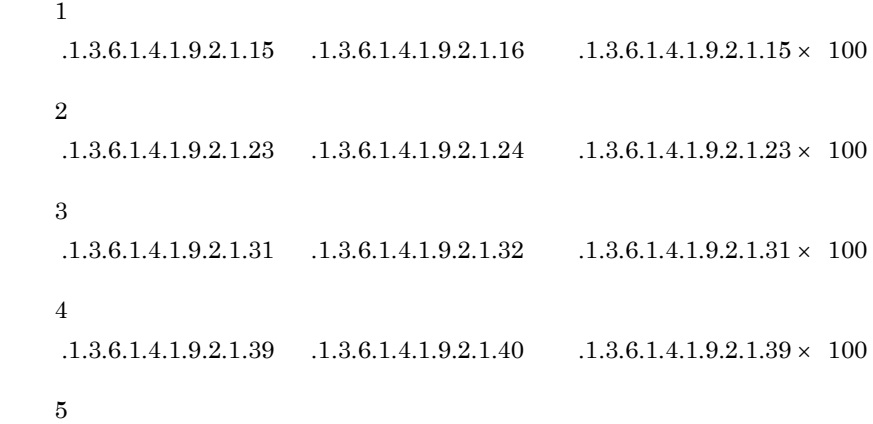

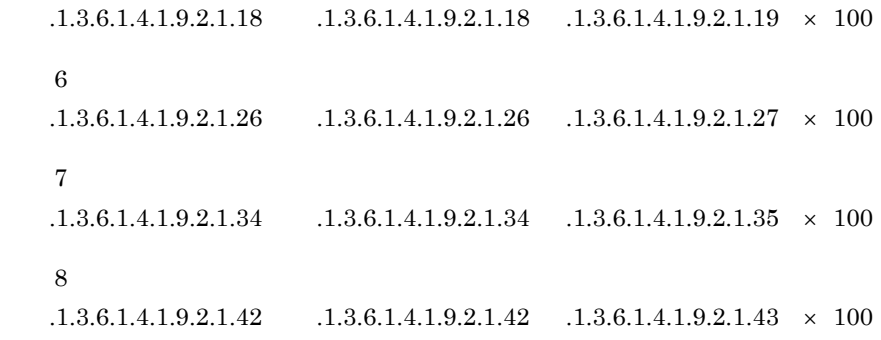

3-15 Cisco

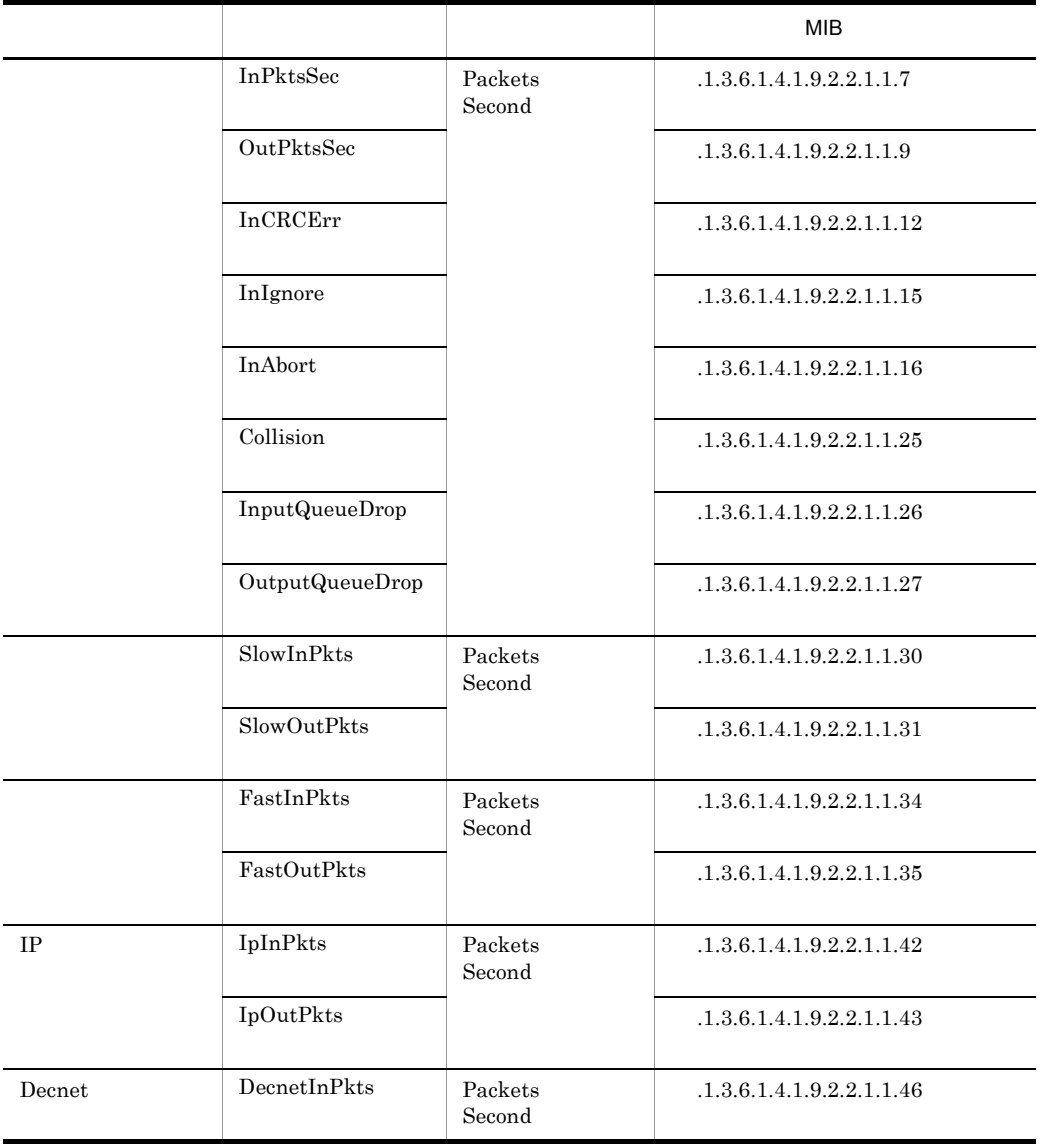

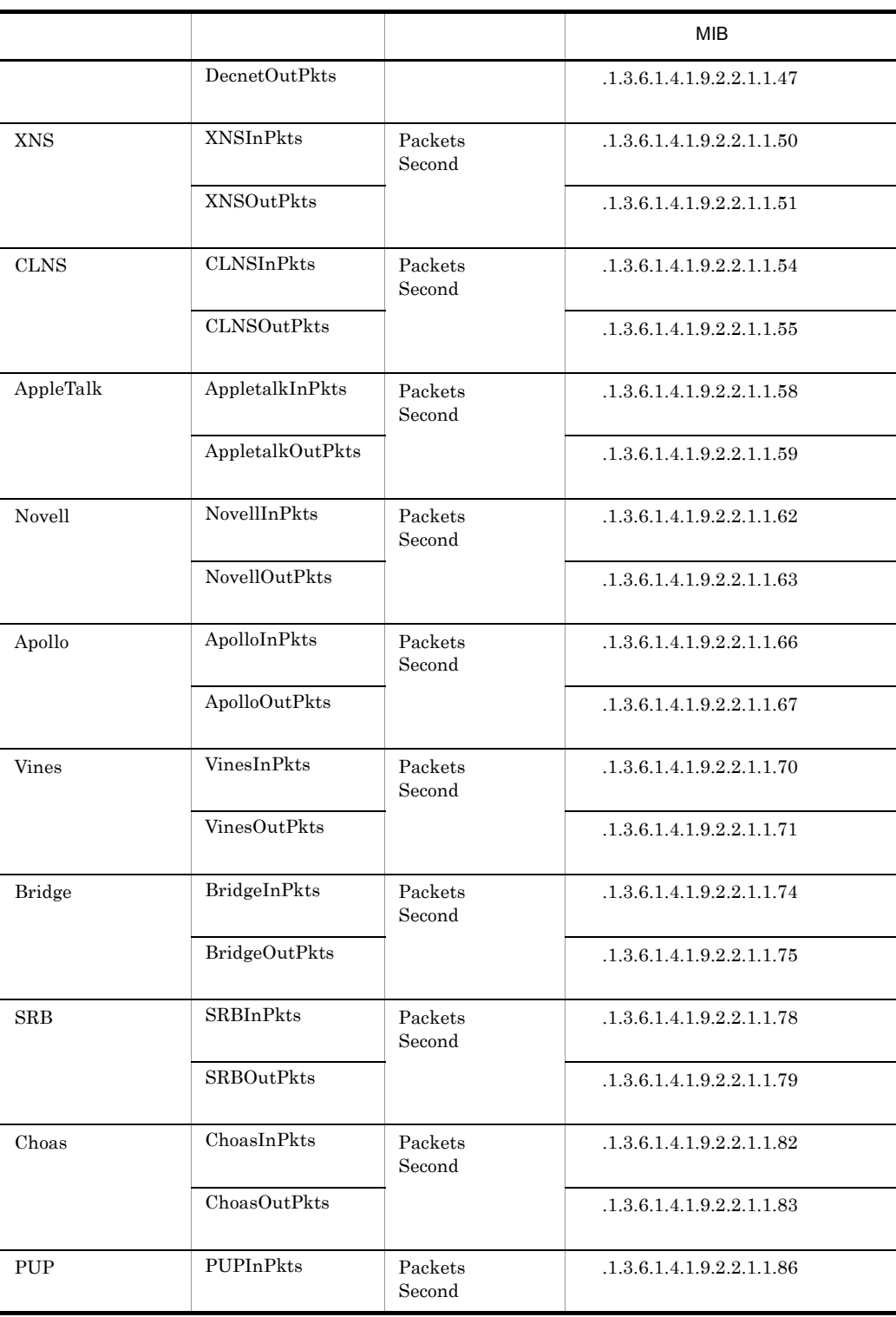

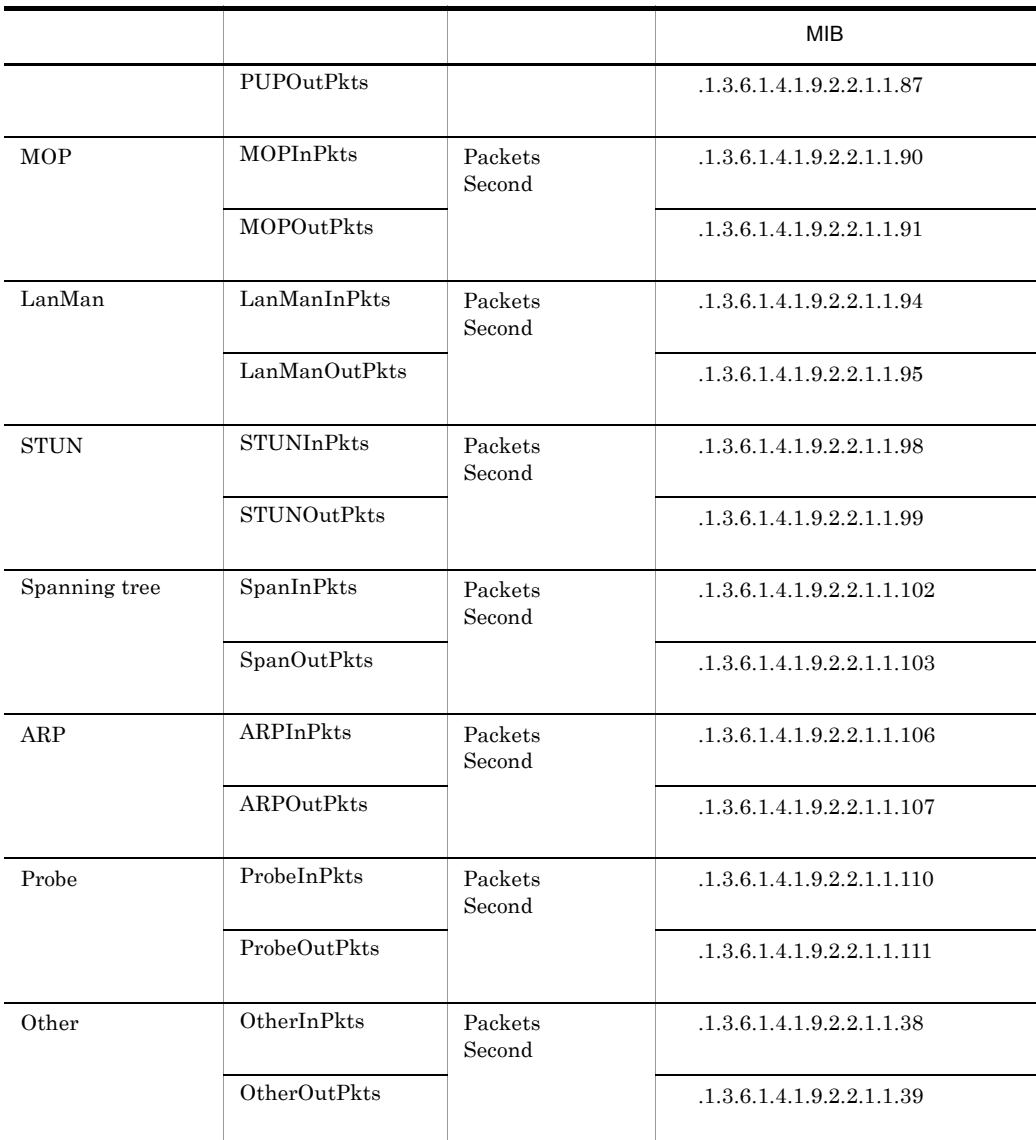

3-16 Cisco

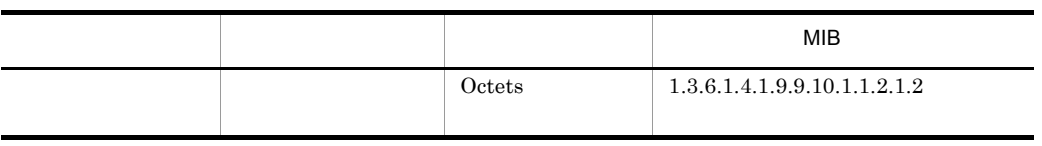

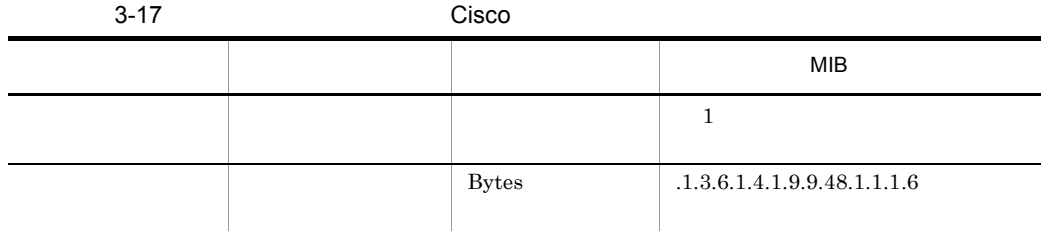

 $\mathbf{1}$ 

 $.1.3.6.1.4.1.9.9.48.1.1.1.5 \qquad .1.3.6.1.4.1.9.9.48.1.1.1.5$  $.1.3.6.1.4.1.9.9.48.1.1.1.6$  × 100

3-18 CPU Cisco

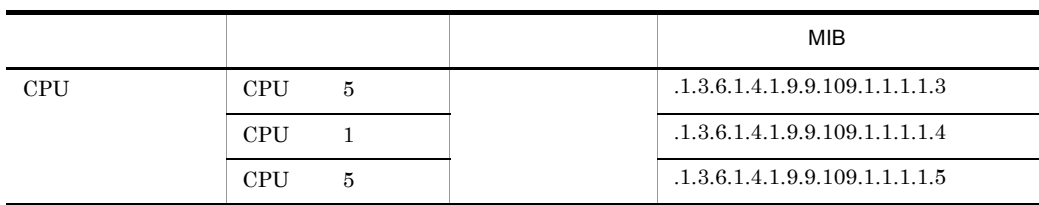

3-19 Cisco

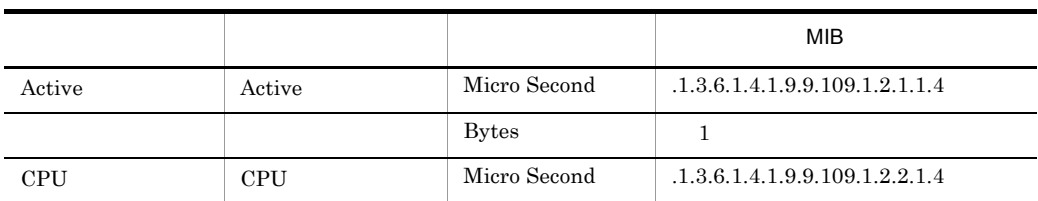

 $\mathbf{1}$ 

.1.3.6.1.4.1.9.9.109.1.2.2.1.1 .1.3.6.1.4.1.9.9.109.1.2.2.1.2

# *4* カスタマイズ

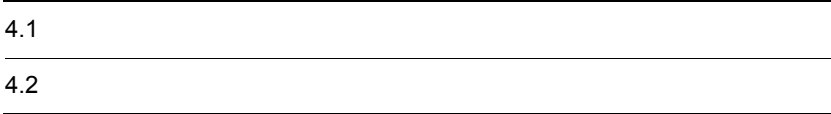

### $4.1.1$

#### Network Element Manager for Cisco

 $4.2$ 

Network Element Manager for Cisco Network Element Manager Network Element Manager

4.1.2

Network Element Manager

Network Element Manager

1.  $\blacksquare$ 

2.  $4.2$ \* リソース名称:カスタマイズ後の値

3. Network Element Manager for Cisco

Network Element Manager for Cisco

Network Element Manager for Cisco

## $4.1.3$

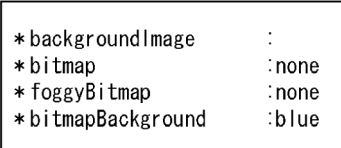

## $4.2.1$

#### $4-1$

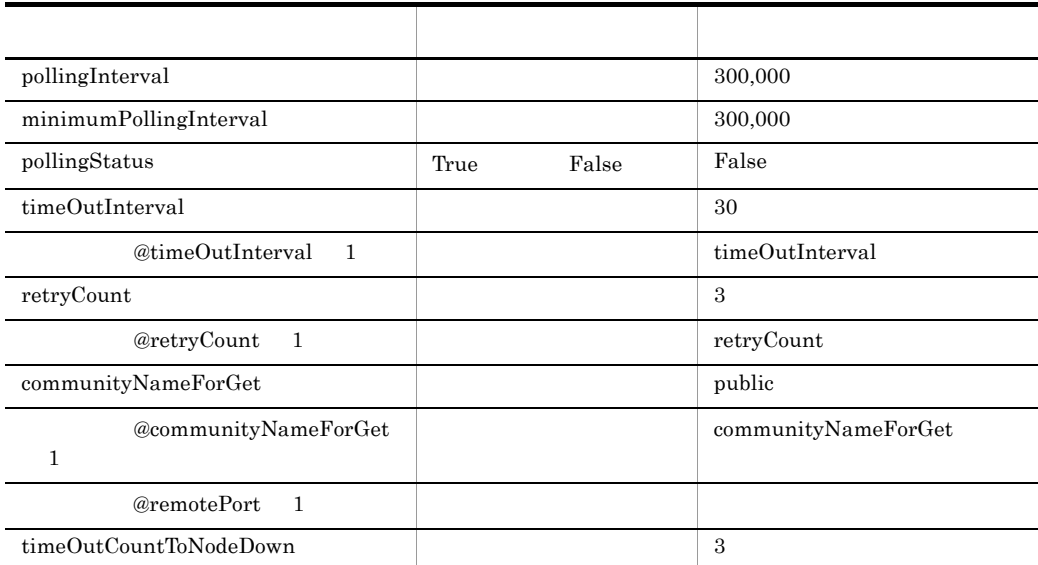

注※ 1

 $IP$ 

 $IP$ 

 $IP$ 

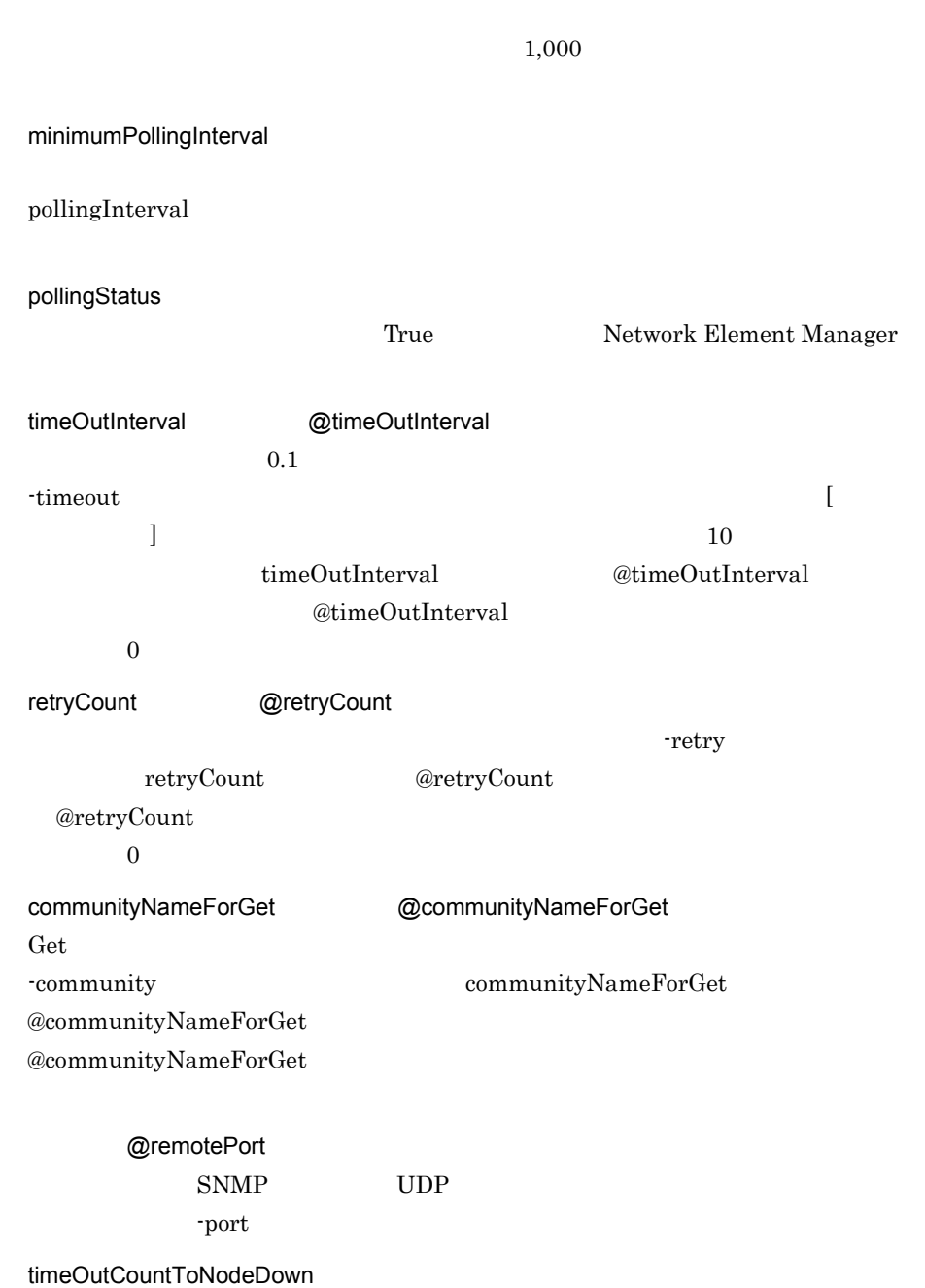

pollingInterval

## $4.2.2$

 $4-2$ 

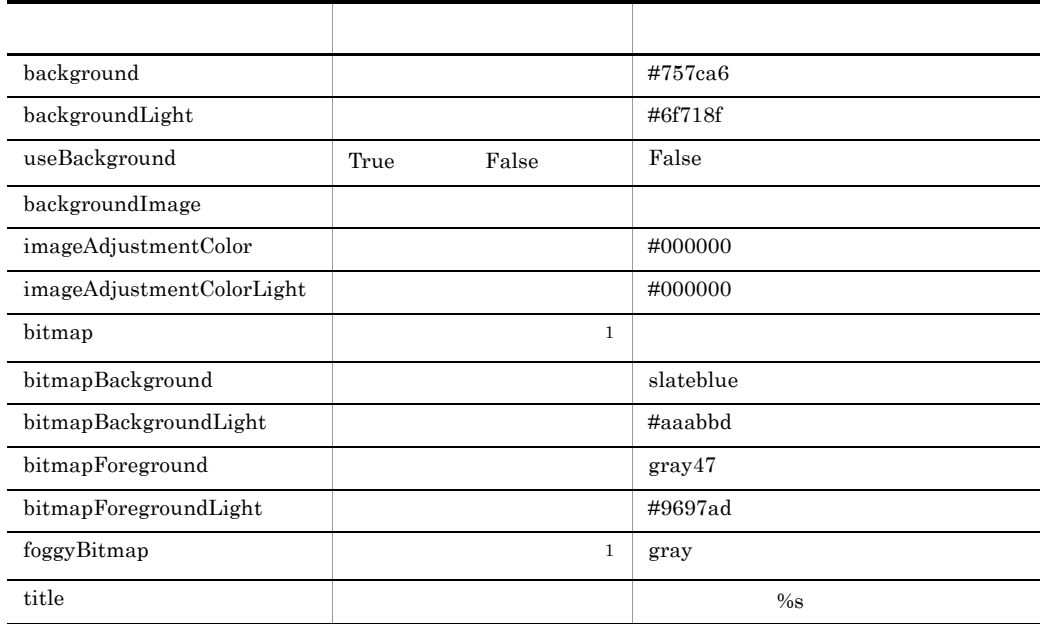

 $\mathbf 1$  $X$ 

background useBackground  ${\bf background} \hspace{2.5cm} {\bf background} \hspace{2.5cm} {\bf background}$ True **False Example False** background backgroundImage imageAdjustmentColor  $backgroundImage$ background imageAdjustmentColor imageAdjustmentColor imageAdjustmentColor  $\# {\rm BBrrggbb} \qquad \qquad {\rm BBr}$ #000000  $BB$  and  $16$  $\rm BB$  7F

 $80$ 

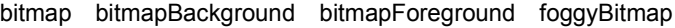

backgroundImage backgroundImage

#### $\frac{1}{2}$ bitmap  $\frac{1}{2}$

bitmapBackground bitmapForeground foggyBitmap

> foggyBitmap none foggyBitmap bitmap none

imageAdjustmentColorLight backgroundLight bitmapBackgroundLight bitmapForegroundLight

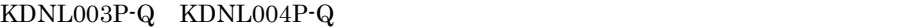

imageAdjustmentColorLight imageAdjustmentColor

backgroundLight bitmapBackgroundLight bitmapForegroundLight background bitmapBackground bitmapForeground backgroundLight useBackground True extending the False extending the state of  $\Gamma$ 

backgroundLight

title

 $\%s$ 

 $\%s$  2

# *5* メッセージ

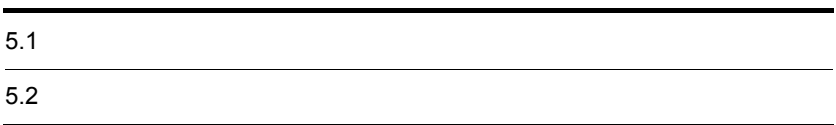

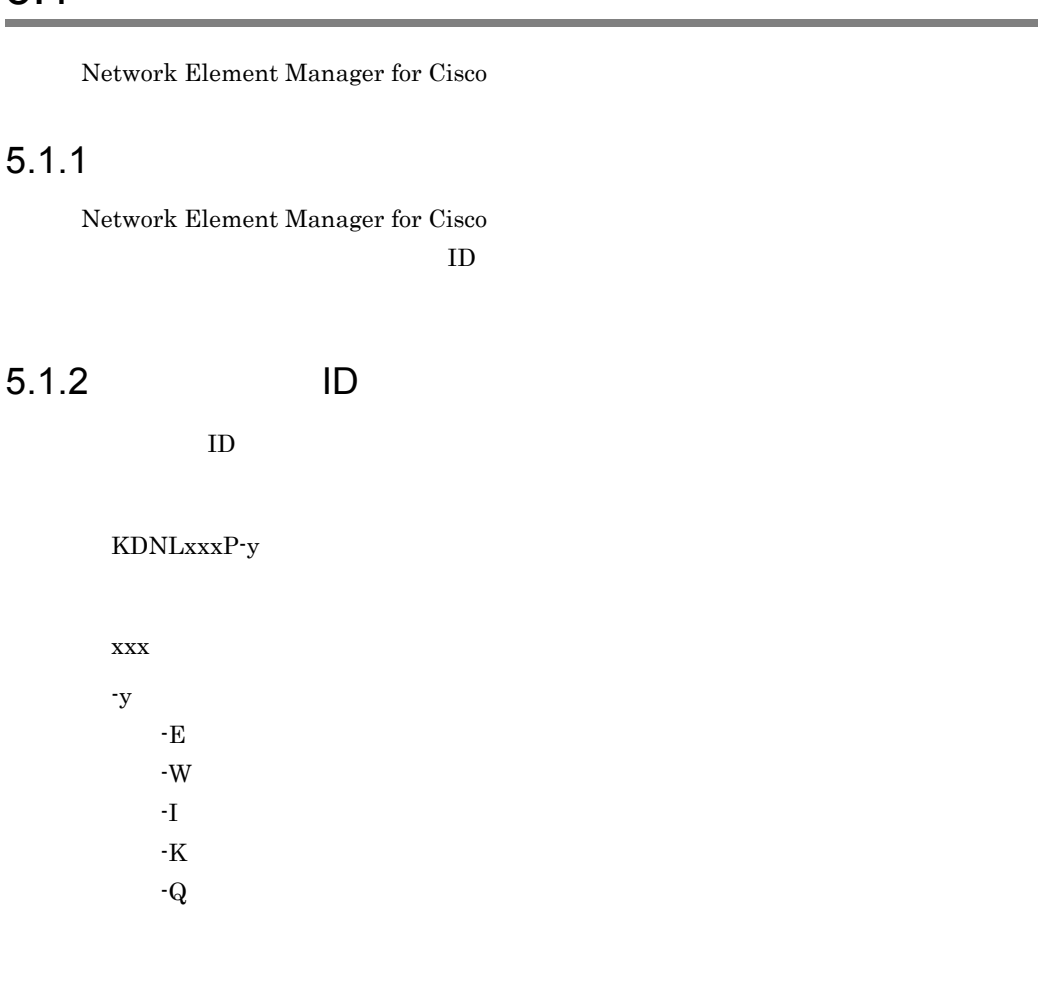

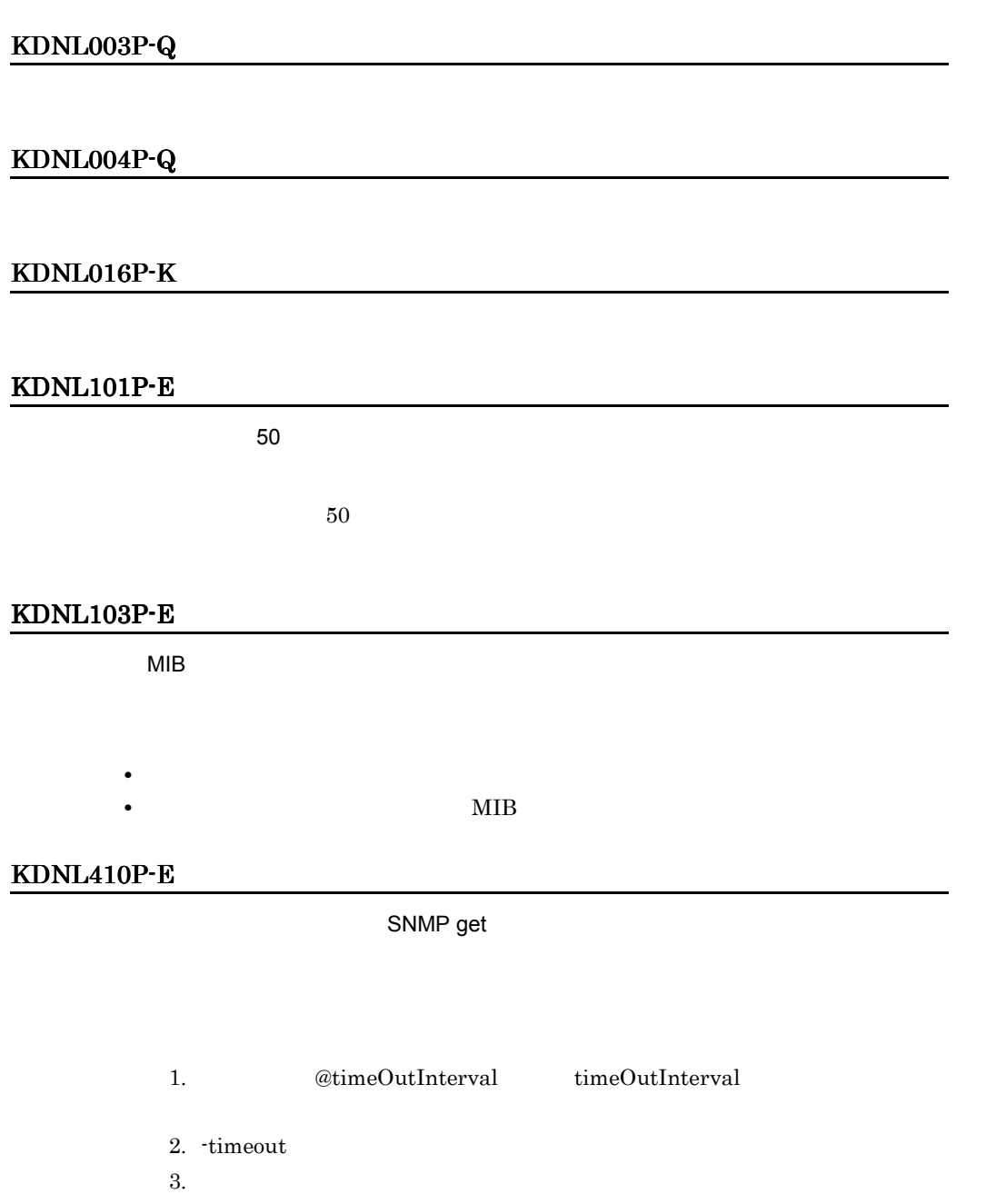

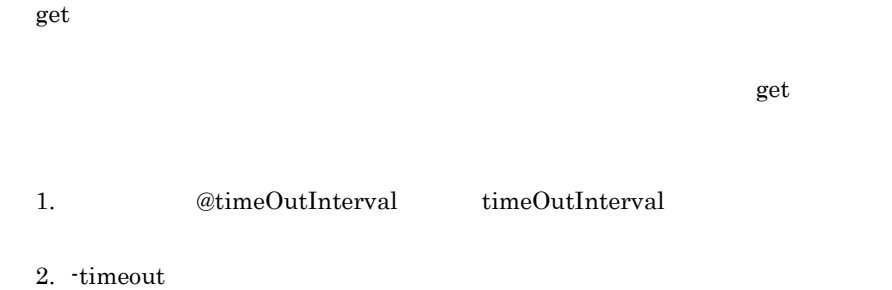

#### KDNL415P-E

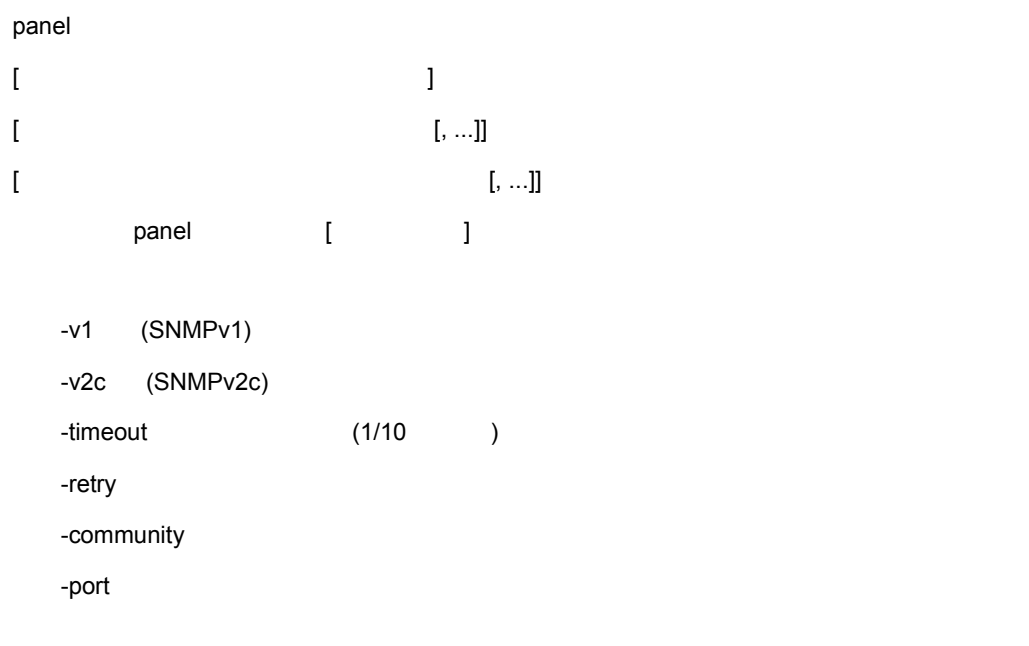

## KDNL417P-E

#### KDNL418P-E

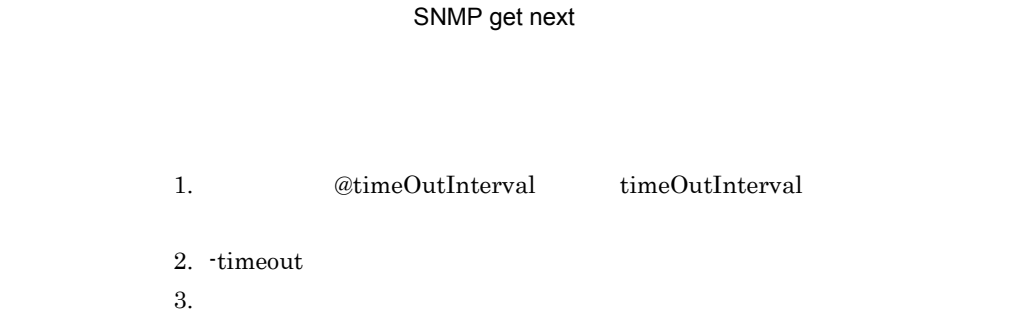
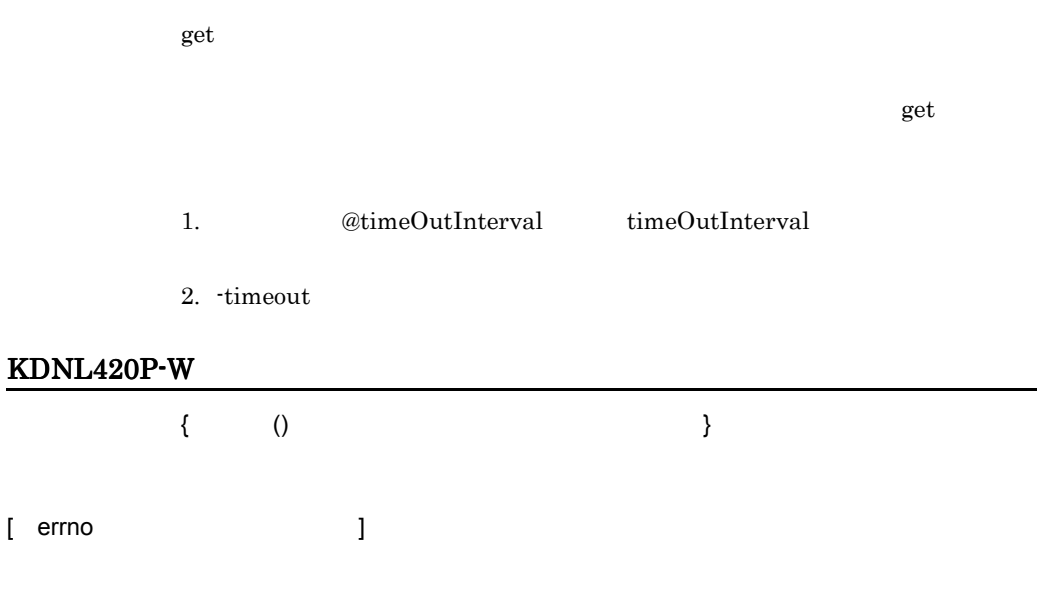

### KDNL501P-E

### KDNL600P-E

### KDNL701P-I

<span id="page-72-0"></span> $\rm{MIB}$ 

 $5.$ 

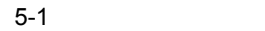

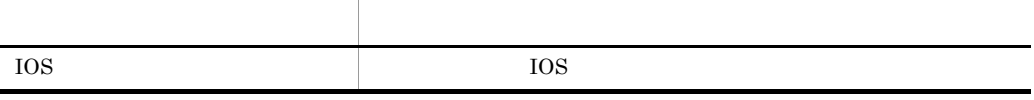

61

### KDNL702P-I

Cisco Cisco 3660

 $s$ lot  $s$ 

 $\mathsf{slot}$  and  $\mathsf{D}$  slot  $\mathsf{D}$  belot  $\mathsf{C}$ 

<span id="page-73-0"></span> $\rm{MB}$ 

 $5-2$ 

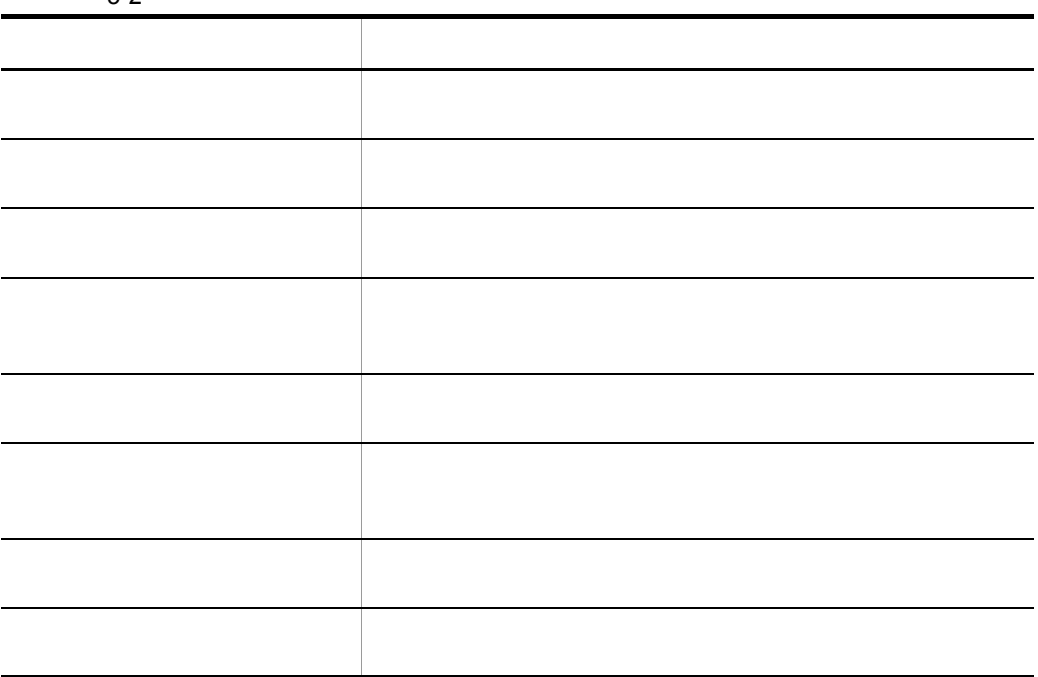

#### KDNL800P-E

### KDNL802P-E

### KDNL815P-E

**•** ファイルがない。 • **•**  $\overline{\phantom{a}}$ • **• • • • • • • •** 

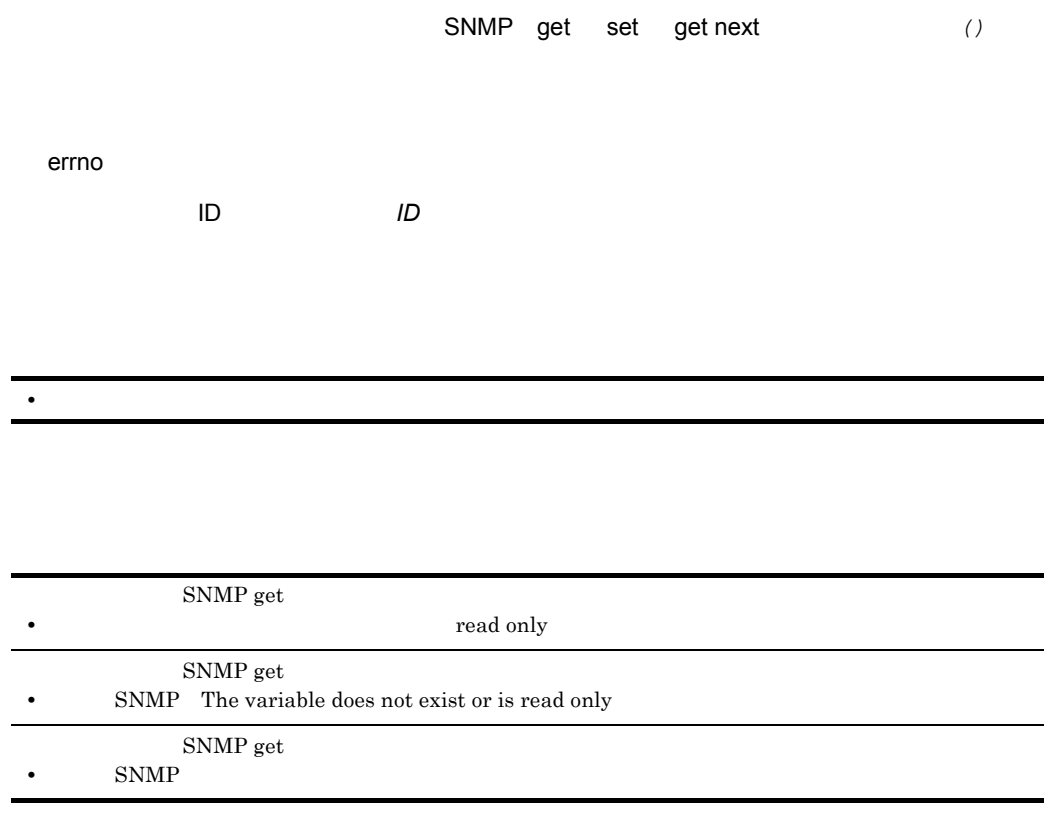

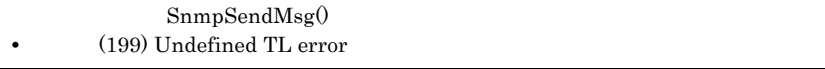

### KDNL900P-E

 $()$ 

 $A$ 

# $\overline{A}$

# $A.1$  09-00

- **•**  $\bullet$  7  $\bullet$  7
- HP-UX Solaris
- **•**  $\mathcal{O}(\mathcal{O}(\log n))$

**•** JP1/Cm2/Network Element Manager for Cisco Router JP1/Cm2/Network Element Manager for Cisco Switch

# $A.2 \quad 08-10$

- Cisco 2955 Cisco 2955T-12
- **•** Cisco 2960
- Cisco 2960-24TT Cisco 2960-24TC Cisco 2960-48TT
- Cisco 2970 Cisco 2970G-24T
- **•** Cisco 3560 Cisco 3560-24TS
- **•** Cisco 3750 Cisco 3750G-24T Cisco 3750G-24TS

# $A.3 \quad 08-00$

- **• •** *•* **HP OpenView NNM 7.5** *JP1/Cm2/NNM 08-00*
- $JP1/Cm2/SSO 08-00$

1720 [11](#page-22-0) 2600/2600XM [11](#page-22-1) 3600 シリーズでサポートするボード一覧 [11](#page-22-2)

### B

background [54](#page-65-0) backgroundImage [54](#page-65-1) backgroundLight [55](#page-66-0) bitmap [55](#page-66-1) bitmapBackground [55](#page-66-2) bitmapBackgroundLight [55](#page-66-3) bitmapForeground [55](#page-66-4) bitmapForegroundLight [55](#page-66-5)

## C

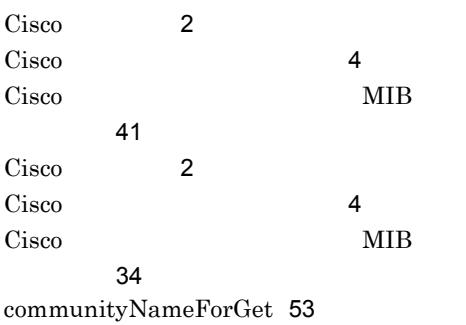

### F

foggyBitmap [55](#page-66-6)

### I

imageAdjustmentColor [54](#page-65-2) imageAdjustmentColorLight [55](#page-66-7)

### M

minimumPollingInterval [53](#page-64-1)

### N

Network Element Manager for Cisco [2](#page-13-2)

### P

pollingInterval [53](#page-64-2) pollingStatus [53](#page-64-3)

## R

retryCount [53](#page-64-4)

## S

SSO [20](#page-31-0)

# T

timeOutCountToNodeDown [53](#page-64-5) timeOutInterval [53](#page-64-6) title [55](#page-66-8)

## U

useBackground [54](#page-65-3)

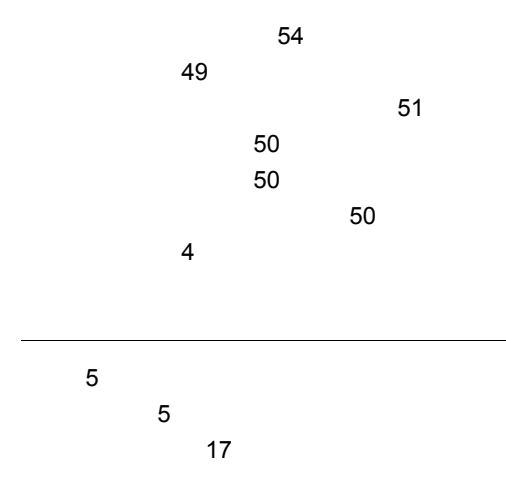

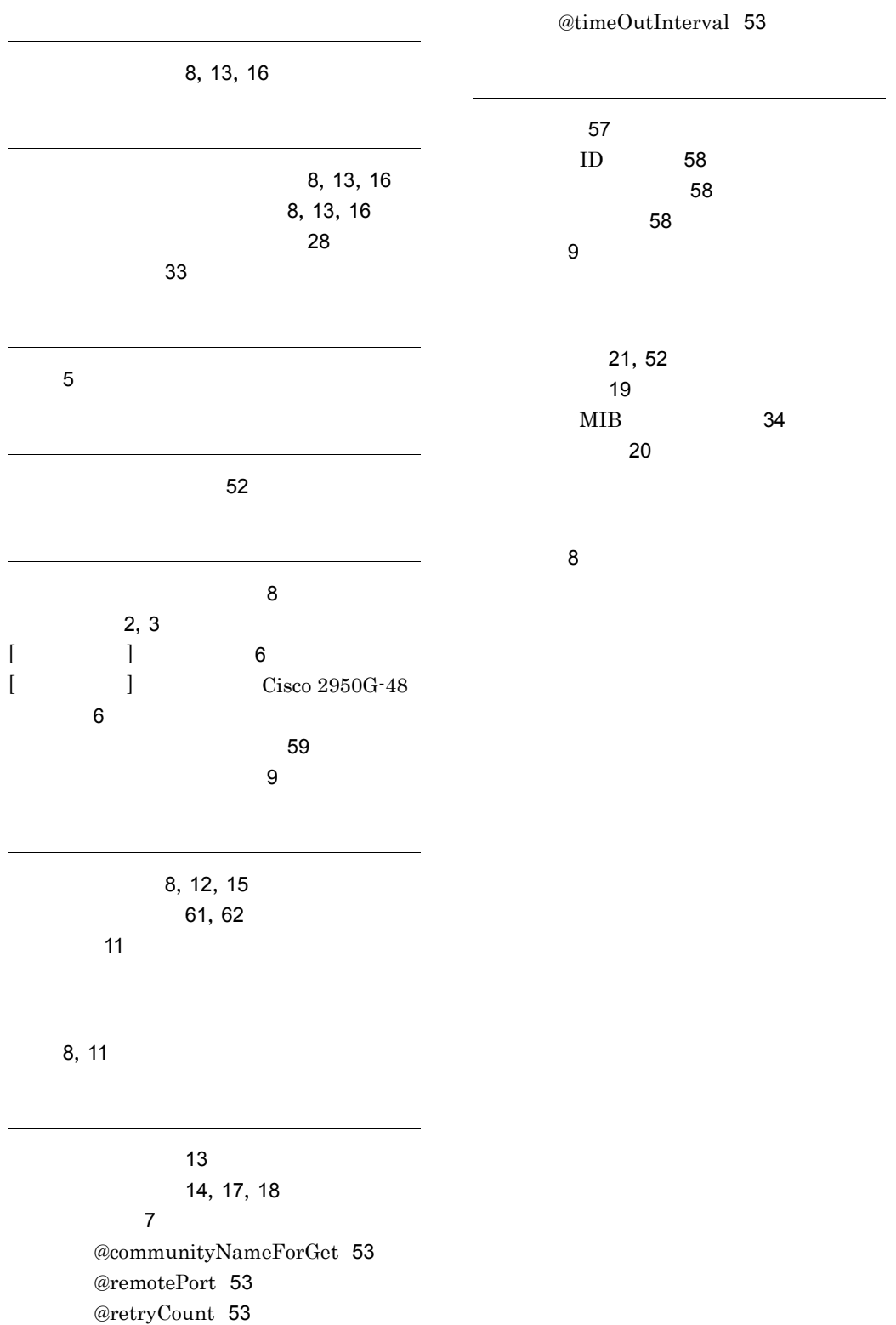

## URL http://www.hitachi.co.jp/soft/manual/

OD-ROM CD-ROM

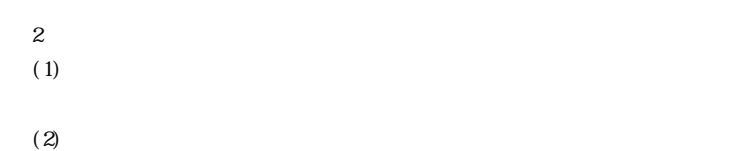

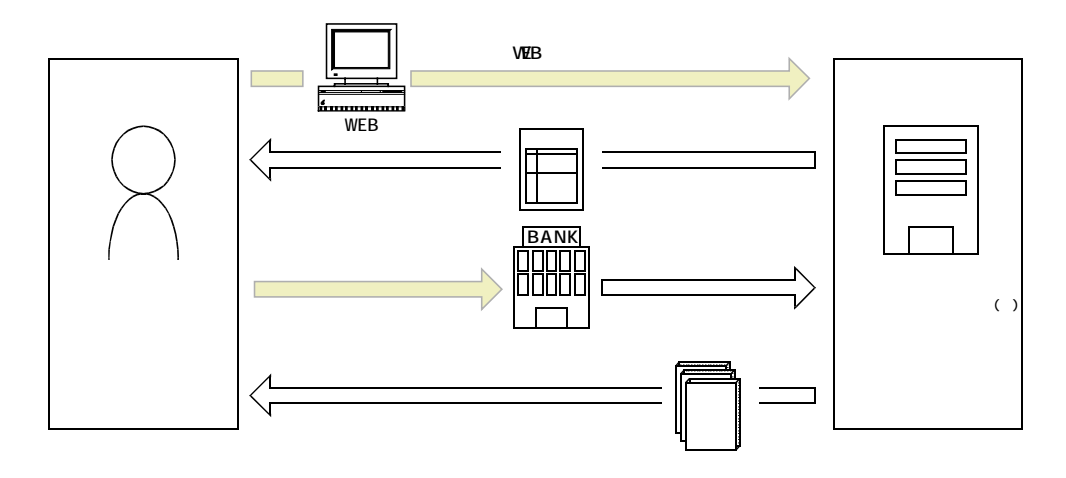

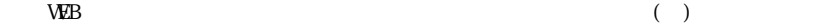